Design Pattern Case Studies with  $C++$ 

Douglas C. Schmidt

http://www.cs.wustl.edu/ $\sim$ schmidt/

schmidt@cs.wustl.edu

Washington University, St. Louis

# Case Studies Using Patterns

- The following slides describe several case studies using  $C++$  and patterns to build highly extensible software
- The examples include the examples include the examples include the examples include the examples include the e
	- 1. Expression trees
		- e.g., Bridge, Factory, Adapter
	- 2. System Sort
		- e.g., Facade, Adapter, Iterator, Singleton, Factory Method, Strategy, Bridge, Double-Checked Locking Optimization
	- 3 Sort Verifier
		- { e.g., Strategy, Factory Method, Facade, Iterator, Singleton

Case Study 1: Expression Tree

Evaluator

- The following inheritance and dynamic binding example constructs expression trees
	- Expression trees consist of nodes containing operators and operands
		- \* Operators have different precedence levels, different associativities, and different arities, e.g.,
			- Multiplication takes precedence over addi-
			- The multiplication operator has two arguments, whereas unary minus operator has only one
		- Operands are integers, doubles, variables,
			- We'll just handle integers in this example...

Expression Tree Diagram

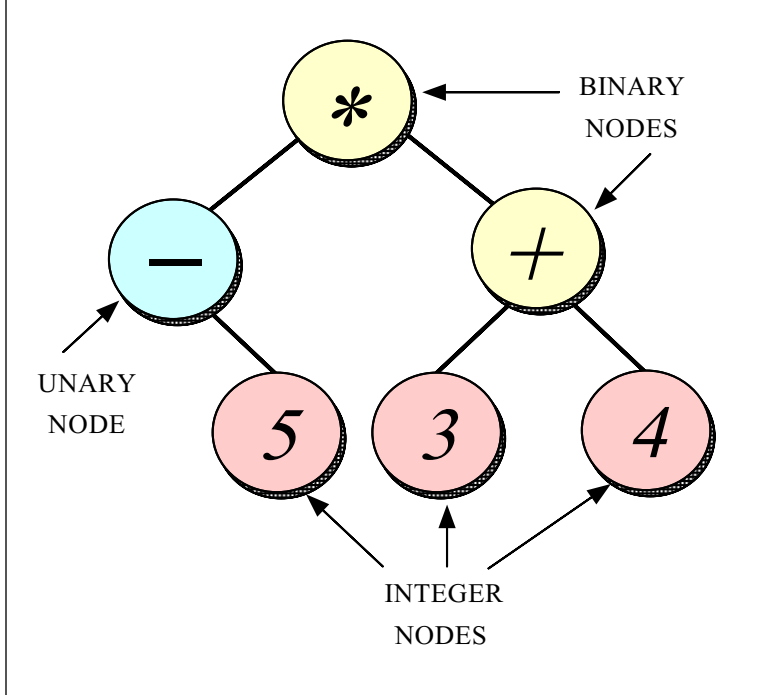

# Expression Tree Behavior

- $\bullet$  Expression trees
	- $-$  Trees may be "evaluated" via different traversals
		- e.g.,in-order, post-order, pre-order, level order
	- The evaluation step may perform various operations, e.g.,
		- $*$  Traverse and print the expression tree
		- \* Return the "value" of the expression tree
		-
		- Perform semantic analysis

# C Version

• A typical functional method for implement- A typical functional method for implementing expression trees in C involves using a struct/union to represent data structure, e.g.,

typedef struct Tree\_Node Tree\_Node; struct Tree\_Node { for the contract of the contract of the contract of the contract of the contract of the contract of the contract of the contract of the contract of the contract of the contract of the contract of the contract of the contra enum for the contract of the contract of the contract of the contract of the contract of the contract of the contract of the contract of the contract of the contract of the contract of the contract of the contract of the contra NUM, UNARY, BINARY  $\mathbf{f}$  tags  $\mathbf{f}$  tags  $\mathbf{f}$  ta short user, /\* reference count /\* union { for the contract of the contract of the contract of the contract of the contract of the contract of the contract of the contract of the contract of the contract of the contract of the contract of the contract of the contra int num<sub>-</sub>; char  $op_{2}[2]$ ; g of the contract of the contract of the contract of the contract of the contract of the contract of the contract of the contract of the contract of the contract of the contract of the contract of the contract of the contr  $\#$ define num\_o.num\_  $\#$ define op  $_$ o.op  $_$ union  $\{$ for the contract of the contract of the contract of the contract of the contract of the contract of the contract of the contract of the contract of the contract of the contract of the contract of the contract of the contra Tree\_Node \*unary\_; struct f Tree Structure in the first field of the structure in the structure of the structure in the structure  $} c;$  $\#$ define unary\_c.unary\_  $\#$  define binary\_c.binary\_  $\mathbf{g}$  is a set of  $\mathbf{g}$  is a set of  $\mathbf{g}$  is a set of  $\mathbf{g}$ 

# Memory Layout of C Version

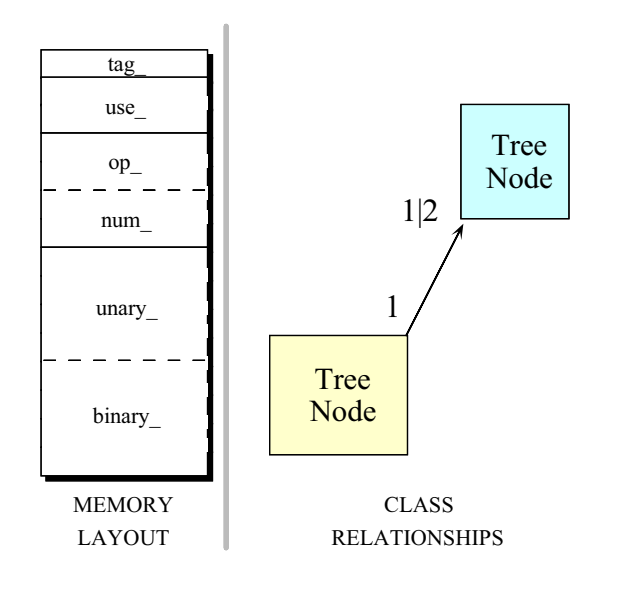

 $\bullet$  Here's what the memory layout of a struct  $\hskip1cm \Box$ Tree Node object looks like

#### **Print Tree Function** Print Tree Function

Typical C implementation (cont'd)

general control of the control of the control of the control of the control of the control of the control of the

tion to build and evaluate a tree, e.g.,

```
void print_tree (Tree_Node *root) {<br>switch (root->tag_) {
                                                                       for the contract of the contract of the contract of the contract of the contract of the contract of the contract of the contract of the contract of the contract of the contract of the contract of the contract of the contra
          switch (root-tag ) for the switch (root-tag ) for the switch (root-tag ) for the switch (root-tag ) for the sw
          case NUM: printf (" and a state of the state of the state of the state of the state of the state of the state o
         case UNARY:
                    printf ("(%s", root->op_[0]);
                    print_tree (root->unary_);
                    printf (")"); break;
         case BINARY:
                    printf ("(");
                    print tree (root-binary .l ); in ); in (root-binary .l ); in (root-binary .l ); in (root-binary .l ); in (root-
                    printf ("%s", root->op [0]);
                    print tree (root-binary .r );
                    printf (")"); break;
          default:
                    printf ("error, unknown type\n");
                    exit (1);
          graduate and the contract of the contract of the contract of the contract of the contract of the contract of the
```
# Limitations with C Approach

- Problems or limitations with the typical C approach include
	- Language feature limitations in C
		- $\ast$  e.g., no support for inheritance and dynamic binding the set of  $\mathcal{D}_1$  , and the set of  $\mathcal{D}_2$  , and the set of  $\mathcal{D}_2$  , and the set of  $\mathcal{D}_3$
	- Incomplete modeling of the application domain, which results in
		- 1. Tight coupling between nodes and edges in union representation union representation representation representation representation representation representation representation
		- 2. Complexity being in algorithms rather than the data structures
			- \* e.g., switch statements are used to select between various types of nodes in the expression trees
				- compare with binary search!
			- \* Data structures are "passive" and functions do most processing work explicitly

# More Limitations with C

#### Approach

- $\bullet$  $\text{cut}$  to extend, e.g.,  $\frac{1}{2}$ 
	- Any small changes will ripple through the entire design and implementation
		- $*$  e.g., see the "ternary" extension below
	- $=$  Easy to make mistakes switching on type tags...
- Solution wastes space by making worstcase assumptions wrt structs and unions
	- This is not essential, but typically occurs
	- Note that this problem becomes worse the bigger the size of the largest item becomes!

**100 - 100 - 100 - 100 - 100 - 100 - 100 - 100 - 100 - 100 - 100 - 100 - 100 - 100 - 100 - 100 - 100** 

# OO Alternative

- Contrast previous functional approach with an object-oriented decomposition for the same problem:
	- Start with OO modeling of the "expression tree" application domain:
		- \* e.g., go back to original picture
	- There are several classes involved:

class Node: base class that describes expression tree vertices: class Int\_Node: used for implicitly converting int to Tree node class Unary Node: handles unary operators, e.g.,  $-10$ ,  $+10$ , !a, or  $\tilde{f}$  foo, etc. class Binary Node: handles binary operators, class Tree: "glue" code that describes e.g., a + b, 10 30, etc. expression tree edges expression transfer expression transfer expression to the contract of the contract of the contract of the contract of the contract of the contract of the contract of the contract of the contract of the contract of the cont

- { Note, these classes model elements in the application domain
	- i.e., nodes and edges (or vertices and arcs)

#### **Relationships Between Trees and** Relationships Between Trees and

**Nodes** 

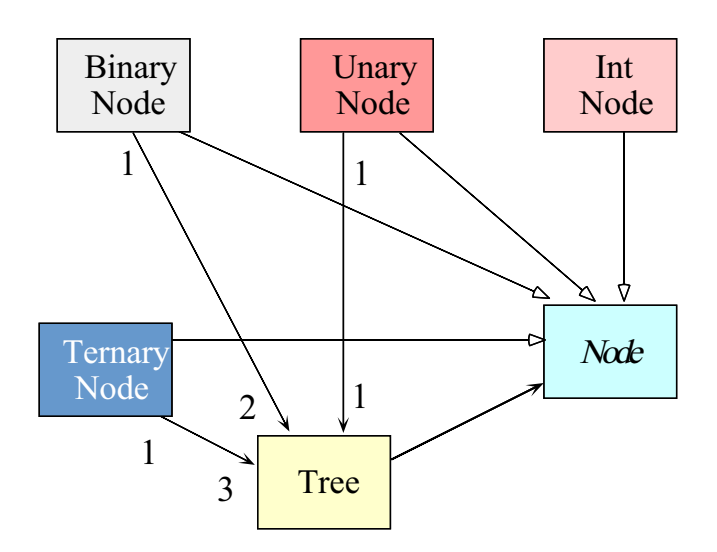

# Design Patterns in the Expression

# Tree Program

- Adapter Adapter
	- "Convert the interface of a class into another interface clients expect" interface clients expected as  $\mathbb{R}^n$  . The contract of  $\mathbb{R}^n$  is the contract of  $\mathbb{R}^n$ 
		- e.g.,make Tree conform to interfaces ex pected by C++ iostreams operators
- Factory is the contract of the contract of the contract of the contract of the contract of the contract of the
	- "Centralize the assembly of resources necessary to create an object"
		- e.g.,decouple Node subclass initialization from their subsequent use
- Bridge and the second contract of the second contract of the second contract of the second contract of the second contract of the second contract of the second contract of the second contract of the second contract of the
	- "Decouple an abstraction from its implementation so that the two can vary independently"
		- $*$  e.g., printing the contents of a subtree

<sup>13</sup>

# C++ Node Interface

// Node.h

 $\#$ if !defined (\_NODE\_H)  $\#$ define \_NODE\_H class Tree; // Forward decl

// Describes the Tree vertices class Node { for the contract of the contract of the contract of the contract of the contract of the contract of the contract of the contract of the contract of the contract of the contract of the contract of the contract of the contra friend class Tree;

protected: // Only visible to derived classes Node (void) : use  $\mathbf{1}$  fg  $\mathbf{1}$  fg

// pure virtual virtual void print (ostream  $&$ ) const = 0;

// Important to make destructor virtual! virtual ~Node (void);

private: int use $\frac{1}{2}$  // Reference counter.

 $\blacksquare$  $\#$ endif /\* \_NODE\_H \*/

— <u>1440 — 1440 — 1440 — 1440 — 1440 — 1440 — 1440 — 1440 — 1440 — 1440 — 1440 — 1440 — 1440 — 1440 — 1440 — 1440 — 1440 — 1440 — 1440 — 1440 — 1440 — 1440 — 1440 — 1440 — 1440 — 1440 — 1440 — 1440 — 1440 — 1440 — 1440 — 14</u>

# C++ Tree Interface

// Tree.html // Tree.html // Tree.html // Tree.html // Tree.html // Tree.html // Tree.html // Tree.html // Tre

#include "Node.h"

// Describes the Tree edges and acts as a Factory class Tree { for the contract of the contract of the contract of the contract of the contract of the contract of the contract of the contract of the contract of the contract of the contract of the contract of the contract of the contra public:

// Factory operations Tree (int); Tree (const char \*, Tree &); Tree (const char \*, Tree &, Tree &);

Tree (const Tree &t); // Copy constructor void operator= (const Tree &t); // Assignment ~Tree (void); // Destructor

void print (ostream &) const;

#### private: private interesting the control of the control of the control of the control of the control of the control of the control of the control of the control of the control of the control of the control of the control of the con

Node \*node ; // pointer to a rooted subtree. g;

# C++ Int\_Node and Unary\_Node **Interface**

// Int Node.h

#include "Node.h"

```
class Int_Node : public Node {
                                                                  for the contract of the contract of the contract of the contract of the contract of the contract of the contract of the contract of the contract of the contract of the contract of the contract of the contract of the contra
public:
          Int\_Node (int k);
          virtual void print (ostream &stream) const;
private:
private:
          int num<sub>-</sub>; // operand value.
g;
```
// Unary Node.h

#include "Node.h"

```
class Unary_Node : public Node {
                                                              for the contract of the contract of the contract of the contract of the contract of the contract of the contract of the contract of the contract of the contract of the contract of the contract of the contract of the contra
public: Unary_Node (const char *op, const Tree &t);
        virtual void print (ostream &stream) const;
private:
private: const char *operation.;
         Tree operand_;
g;
```
### Memory Layout for  $C++$  Version

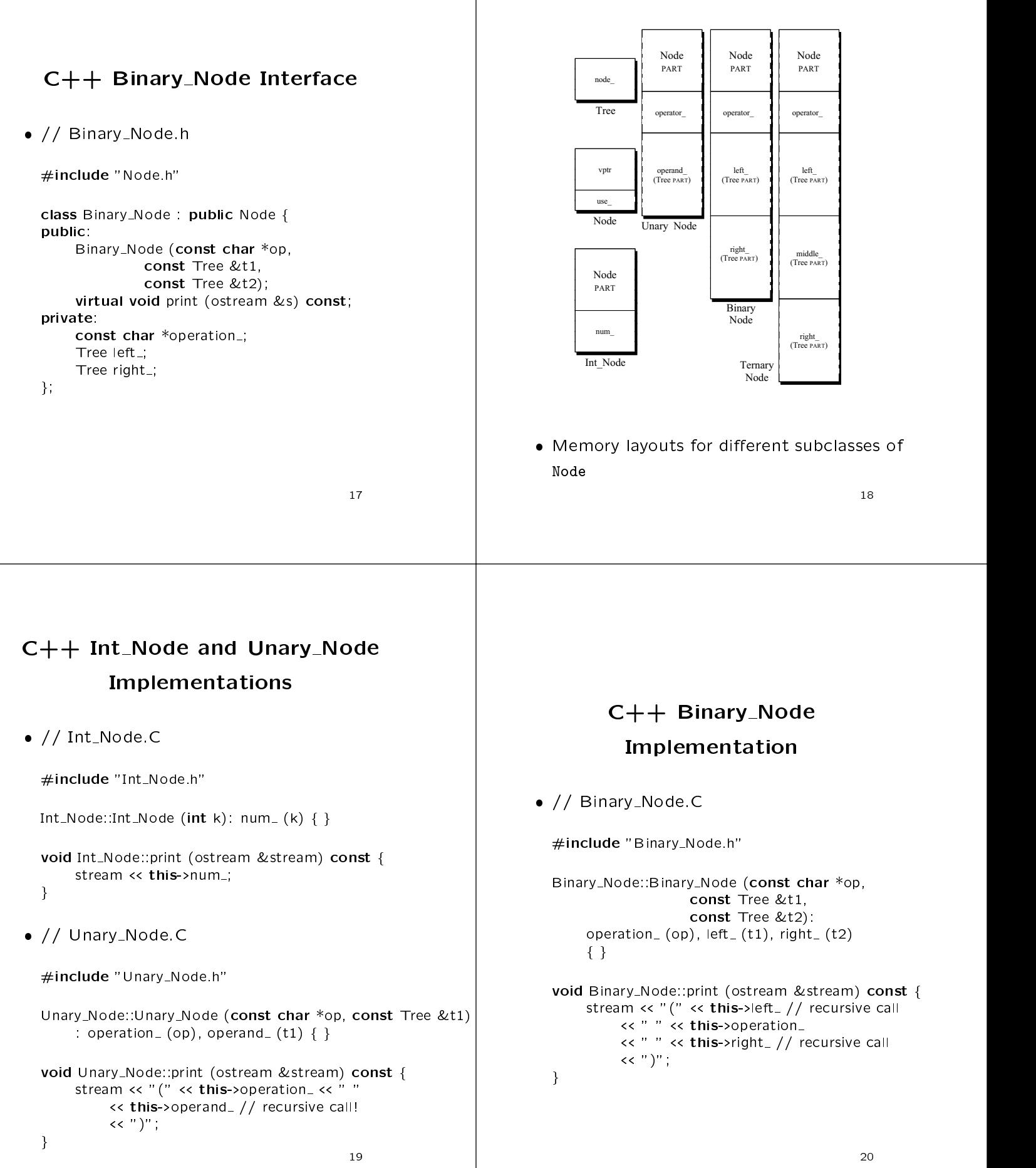

# The Factory Pattern Initializing the Node Subclasses • Intent  $\bullet$  Problem  $\bullet$  Problem  $\bullet$ - "Centralize the assembly of resources neces-- How to ensure the Node subclasses are initialsary to create an object" ized properly Decouple object creation from object use by localizing creation knowledge  $\bullet$  Forces  $\bullet$ - There are different types of Node subclasses This pattern resolves the following forces:  $*$  e.g., take different number and type of ar-- Decouple initialization of the Node subclasses<br>from their subsequent use quments  $\mathbf{g}$  and  $\mathbf{g}$  are the set of  $\mathbf{g}$  and  $\mathbf{g}$  are the set of  $\mathbf{g}$  and  $\mathbf{g}$  are the set of  $\mathbf{g}$ from the their subsequent users are the subsequent users and their subsequent users are the subsequent users a - We want to centralize initialization in one place - Makes it easier to change or add new Node because it is likely to change... subclasses later on \* e.g., Ternary nodes...  $\bullet$  Solution  $\bullet$  Solution  $\bullet$ - Use a Factory pattern to initialize the Node  $A$  variant of the Factory Methods  $\mathcal{A}$  variant of the Factory Methods  $\mathcal{A}$  $\overline{\phantom{a}}$  . The contract of the contract of the contract of the contract of the contract of the contract of the contract of the contract of the contract of the contract of the contract of the contract of the contract of ————————————————————

# Structure of the Factory Pattern

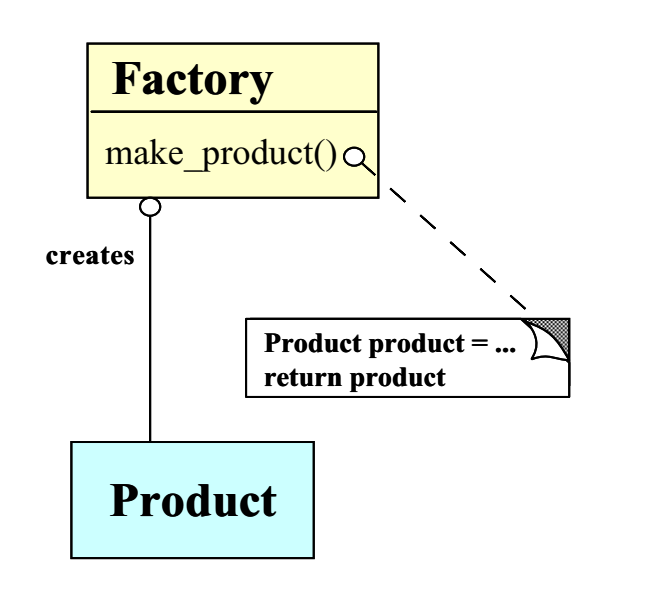

# Using the Factory Pattern

 The Factory pattern is used by the Tree class to initialize Node subclasses:

Tree::Tree (int num) : notes that is not no definition in the set of  $\{1,2,3,4\}$ 

Tree::Tree (const char \*op, const Tree &t) : node (new Unary Node (op, t)) fg

Tree::Tree (const char \*op, const Tree &t1, const Tree &t2): : node (open) in the fact that the fact that the fact that the fact that the fact that the fact that the fact that the fact that the fact that the fact that the fact that the fact that the fact that the fact that the fact t

# Printing Subtrees

- Problem
	- How do we print subtrees without revealing their types?
- $\bullet$  Forces  $\bullet$ 
	- The Node subclass should be hidden within the Tree instances
	- We don't want to become dependent on the use of Nodes, inheritance, and dynamic binding, etc.
- Solution
	- Use the Bridge pattern to shield the use of inheritance and dynamic binding

<sup>25</sup>

# The Bridge Pattern

- $\bullet$  Intent  $\hspace{1.5cm}$ 
	- "Decouple an abstraction from its implementation so that the two can vary independently"
- $\bullet$  This pattern resolves the following forces ware with  $C++$ that arise when building extensible soft-
	- 1. How to provide a stable, uniform interface that is both closed and open, i.e.,
		- Interface is closed to prevent direct code changes
		- Implementation is open to allow extensibility
	- 2. How to simplify the implementation of operator<<

<sup>26</sup>

# Structure of the Bridge Pattern

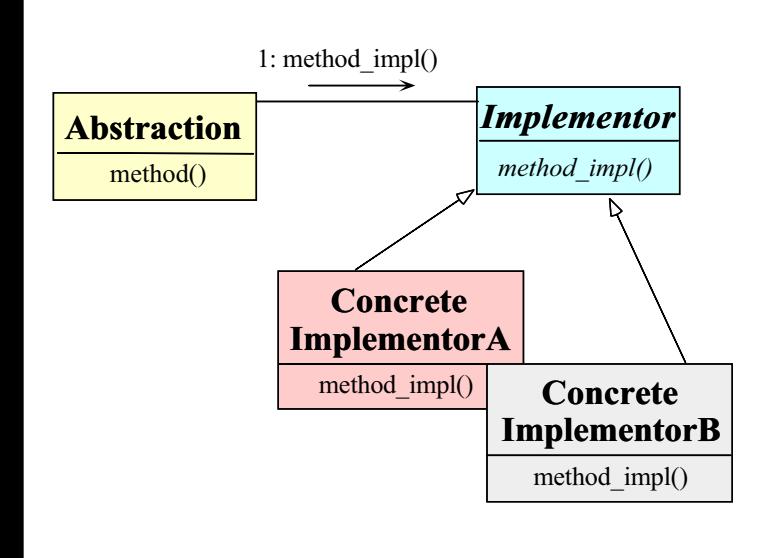

# Using the Bridge Pattern

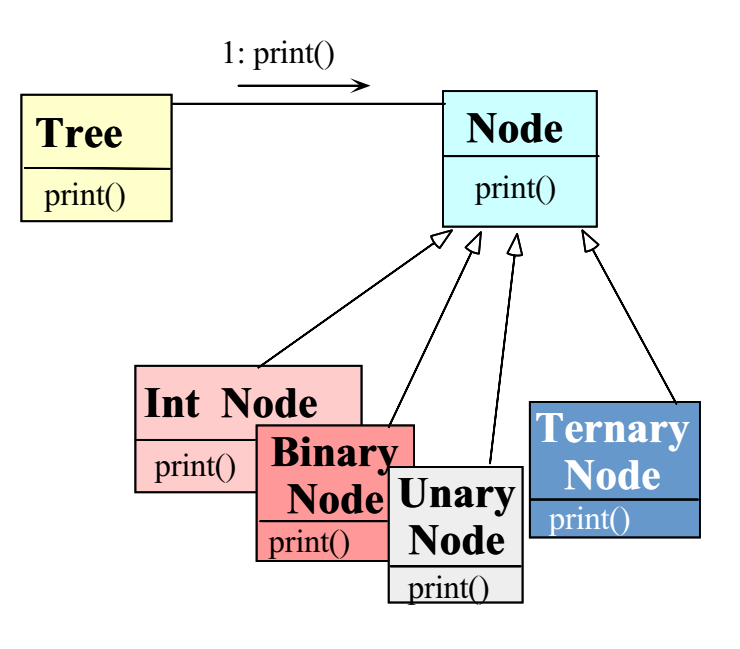

# Illustrating the Bridge Pattern in

 $C++$ 

 The Bridge pattern is used for printing expression to the control of the control of the control of the control of the control of the control of the control of the control of the control of the control of the control of the control of the control of the control of

void Tree::print (ostream &os) const for the contract of the contract of the contract of the contract of the contract of the contract of the contract of the contract of the contract of the contract of the contract of the contract of the contract of the contra this->node\_->print (os);

graduate and the contract of the contract of the contract of the contract of the contract of the contract of the

- Note that the series pattern decouples the Trees the Trees the Trees of the Trees in the Trees in the Trees in interface for printing from the Node subclass implementation
	- $-$  *i.e.*, the Tree interface is *fixed*, whereas the Node implementation varies
	- However, clients need not be concerned about the variation...

# Integrating with  $C++ I/O$

### **Streams**

- Problem **Carl Problem Carl Problem** 
	- Our Tree interface uses a print method, but most C++ programmers expect to use I/O Streams
- Forces
	- $-$  Want to integrate our existing  $C++$  Tree class into the I/O Stream paradigm without modifying our class or  $C++ I/O$
- $\bullet$  Solution  $\bullet$  Solution  $\bullet$

request()

- Use the Adapter pattern to integrate Tree with I/O Streams

30 and 20 and 20 and 20 and 20 and 20 and 20 and 20 and 20 and 20 and 20 and 20 and 20 and 20 and 20 and 20 an

# The Adapter Pattern

- $\bullet$  Intent  $\hspace{1.5cm}$ 
	- Convert the interface of a class into another interface client expects
		- Adapter lets classes work together that couldn't otherwise because of incompatible interfaces
- This pattern resolves the following force:
	- 1. How to transparently integrate the Tree with the C++ iostream operators

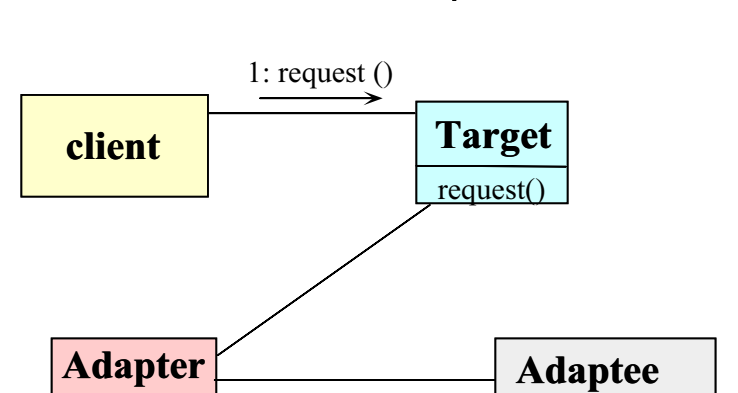

2: specific request $()$ 

Structure of the Adapter Pattern

<sup>29</sup>

specific request()

#### Using the Adapter Pattern **Adapter**  $\frac{\text{operator}<<}{2:\text{print()}}$ **Adaptee**  $print()$  $1: operator \leq$ **client** Target operator<< <sup>33</sup> Using the Adapter Pattern The Adapter pattern is used to integrate pattern is used to integrate the  $\alpha$ with  $C++ I/O$  Streams ostream & operator << (ostream & s, const Tree & tree) { for the contract of the contract of the contract of the contract of the contract of the contract of the contract of the contract of the contract of the contract of the contract of the contract of the contract of the contra tree.print (s); // This triggers Node \* virtual call via // tree.node\_->print (s), which is // implemented as the following:  $//$  (\*tree.node\_->vptr[1]) (tree.node\_, s); return s; graduate and the contract of the contract of the contract of the contract of the contract of the contract of the Note how the C++ code shown above the C++ code shown above the C++ code shown above the C++ code shown above t uses I/O streams to "adapt" the Tree interface... <sup>34</sup> C++ Tree Implementation Reference counting via the \counted body" idiom Tree::Tree (const Tree &t): node\_ (t.node\_) { for the contract of the contract of the contract of the contract of the contract of the contract of the contract of the contract of the contract of the contract of the contract of the contract of the contract of the contra // Sharing, ref-counting. this->node ->use ++; graduate and the contract of the contract of the contract of the contract of the contract of the contract of the void Tree:: operator= (const Tree &t) { for the contract of the contract of the contract of the contract of the contract of the contract of the contract of the contract of the contract of the contract of the contract of the contract of the contract of the contra // order important here! t.node ->use ++; this->node\_->use\_--;  $if$  (this->node\_->use\_ == 0) delete this->node\_;  $this$ ->node\_ =  $t$ .node\_; general control of the control of the control of the control of the control of the control of the control of the Tree::~Tree (void) { for the contract of the contract of the contract of the contract of the contract of the contract of the contract of the contract of the contract of the contract of the contract of the contract of the contract of the contra // Ref-counting, garbage collection this->node\_->use\_--;  $if$  (this->node\_->use\_<= 0) delete this->node\_; graduate and the contract of the contract of the contract of the contract of the contract of the contract of the C++ Main Program // main.C #include <iostream.h> #include "Tree.h" int main (void) for the contract of the contract of the contract of the contract of the contract of the contract of the contract of the contract of the contract of the contract of the contract of the contract of the contract of the contra const Tree  $t1$  = Tree  $("**")$ Tree  $(' - ', 5)$ , Tree  $(" +", 3, 4));$ // Tree ("\*", // Tree ("-", Tree (5)), // Tree ("+", Tree (3), Tree (4))); // prints  $((-5) * (3 + 4))$ . cout  $<<$  t1  $<<$  endl; const Tree  $t2$  = Tree  $("**", t1, t1);$ // prints  $(((-5) * (3 + 4)) * ((-5) * (3 + 4))).$  $\cot \leftarrow \tan 2 \leftarrow \text{end}$ ; // Destructors of t1 and t2 recursively // delete entire tree leaving scope. graduate and the contract of the contract of the contract of the contract of the contract of the contract of the

# Expression Tree Diagram 2

**Binary** Node

Unary Node

**Int** Node

<sup>38</sup>

 $\overline{\mathcal{L}}$ 

# Binary Node I Inary Node **Int** Node  $t1$  $\frac{5}{3}$   $\left\langle \frac{3}{3} \right\rangle$  $\overline{\mathcal{A}}$  $\frac{1}{2}$  $*$  $+$  $\frac{p_{\text{right}}}{p_{\text{right}}}$  Expression tree for t1 = ((5) \* (3 + 4)) 37<sub>3</sub> - 373 - 374 - 375 - 375 - 375 - 375 - 375 - 375 - 375 - 375 - 375 - 375 - 375 - 375 - 375 - 375 - 375 - 375 - 375 - 375 - 375 - 375 - 375 - 375 - 375 - 375 - 375 - 375 - 375 - 375 - 375 - 375 - 375 - 375 - 375 - 375  $t1$  $*$  $\frac{5}{3}$   $\left\langle \frac{3}{3} \right\rangle$  $\left\{\begin{matrix} \} \\ + \end{matrix}\right\}$  $\frac{p_{\text{right}}}{\sqrt{p_{\text{right}}}}$  $t2$  $\ddot{\ }$ Expression tree for the form  $\mathbf{r} = \mathbf{r}$ Adding Ternary\_Nodes Extending the existing program to support ternary nodes is straightforward  $-$  *i.e.*, just derived new class Ternary\_Node class Ternary\_Node: handles ternary operators,  $e.g., a == b ? c : d, etc.$  // Ternary Node.C #include "Ternary\_Node.h"

// Ternary Node.h

```
#include "Node.h"
```

```
class Ternary_Node : public Node {
                                                              for the contract of the contract of the contract of the contract of the contract of the contract of the contract of the contract of the contract of the contract of the contract of the contract of the contract of the contra
public: Ternary_Node (const char *, const Tree &,
                        const Tree &, const Tree &);
        virtual void print (ostream &) const;
private:
private: const char *operation_;
        Tree left_, middle_, right_;
g;
```
Expression Tree Diagram 1

# C++ Ternary Node Implementation

```
Ternary_Node: Ternary_Node (const char *op,
                                                                                          constant Tree and Tree and Tree and Tree and Tree and Tree and Tree and Tree and Tree and Tree and Tree and Tree and Tree and Tree and Tree and Tree and Tree and Tree and Tree and Tree and Tree and Tree and Tree and Tree a
                                                                                          construction of the second construction of the second construction of the second construction of the second construction of the second construction of the second construction of the second construction of the second constr
                                                                                          construction of \mathcal{L} and \mathcal{L}: operation (op), left (a), middle (b),
                                        right (c) for the contract of the contract of the contract of the contract of the contract of the contract of
        void Ternary Node::print (ostream &stream) const for the contract of the contract of the contract of the contract of the contract of the contract of the contract of
                        stream << this->operation << "("
                                        . The contract of the contract of the contract of the contract of the contract of the contract of the contract of the contract of the contract of the contract of the contract of the contract of the contract of the contrac
                                        . The contract of the contract of the contract of the contract of the contract of the contract of the contract of the contract of the contract of the contract of the contract of the contract of the contract of the contrac
                                        , which is a set of the set of the contract of \mathcal{L} , and \mathcal{L} are contract of the contract of the contract of the contract of the contract of the contract of the contract of the contract of the contract of the co
                                        \blacksquare , and the set of the set of the set of the set of the set of the set of the set of the set of the set of the set of the set of the set of the set of the set of the set of the set of the set of the set of the set of
        graduate and the contract of the contract of the contract of the contract of the contract of the contract of the
 // Modied class Tree Factory
        class Tree f // additional construction of the following construction of the construction of the construction o
        public control of the control of the control of the control of the control of the control of the control of the
                        Tree (constant charge \mathcal{C} constant charge \mathcal{C} constant charge \mathcal{C} constant charge \mathcal{C} constant charge \mathcal{C} constant charge \mathcal{C} constant charge \mathcal{C} constant charge \mathcal{C} constant consta
```
// Same as before...

constant Tree & Constant Tree & Constant Tree & Constant Tree & Constant Tree & Constant Tree & Constant Tree & : node (new Ternary Node (op, l, m, r)) fg

# die eerste gewone van die eerste gewone van die eerste gewone van die eerste gewone van die eerste gewone van

# Implementation

- $\blacksquare$ C approach requires changing:
	- $-$  The original data structures, e.g.,

enum {<br>RUM, UNARY, BINARY, TERNARY  $\frac{1}{2}$  same as before union function and the control of the control of the control of the control of the control of the control of t // same as before // add this struct f Tree Node \*l, \*m , \*r ;  $\}$  ternary ;  $\#$ define ternary\_ c.ternary\_  $-$  and many parts of the code, e.g.,

// same as before<br>
case TERNARY:<br>
printf (","); // must be TERNARY.<br>
print f (","); // must be TERNARY.<br>
print f (","); ,");<br>
print f (","); ,");<br>
print f (",");"); ,");<br>
print f (",");"); brint f (",");");<br>
print f (",");

general control of the control of the control of the control of the control of the control of the control of the

#### $\overline{1}$   $\overline{1}$   $\overline{$

# Summary of Expression Tree

#### **Example** Example 1996 and 200 million control to the control of the control of the control of the control of the control of the control of the control of the control of the control of the control of the control of the control of th

- OO version represents a more complete modeling of the application domain
	- $=$  e.g., splits data structures into modules that correspond to "objects" and relations in expression trees
- Use of C++ language features simplies the design and facilitates extensibility
	- $-$  e.g., the original source was hardly affected
- Use of patterns helps to motivate and justify design choices

 $\overline{a}$  . The contract of  $\overline{a}$ 

# Potential Problems with OO Design

- Solution is very \data structure rich"
	- $-$  e.g., requires configuration management to handle many headers and C files!
- May be somewhat less efficient than orig- May be somewhat less ecient than original C approach
	- $=$  e.g., due to virtual function overhead
- In general,however, virtual functions may be no less inefficient than large switch statements or if/else chains...
- As a rule, be careful of micro vs. macro optimizations
	- $-$  *i.e.*, always profile your code!

# Case Study 2: System Sort

- Develop a general-purpose system sort
	- ${\bf I}$  sorts lines of text from standard input and standard input and standard input and standard input and standard input and standard input and standard input and standard input and standard input and standard input and writes the result to standard output to standard output to standard output to standard output to standard output to standard output to standard output to standard output to standard output to standard output to standard o
	- e.g., the UNIX system sort
		- $%$  sort < big. file > sorted. file
- $\bullet$  In the following, we'll examine the primary  $\hspace{1cm}$ forces that shape the design of this application
- For each force, we'll examine patterns that

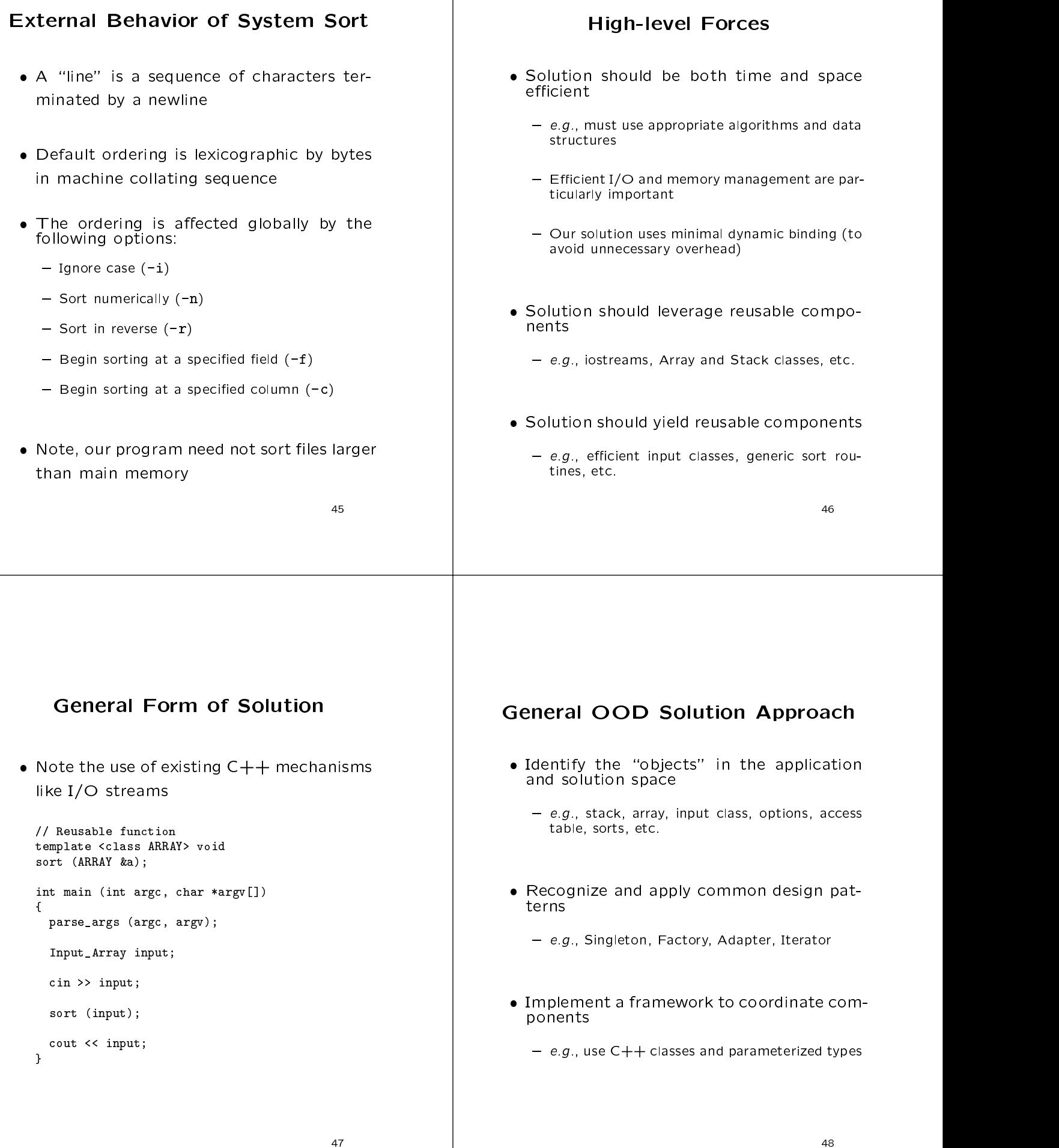

# C++ Class Model

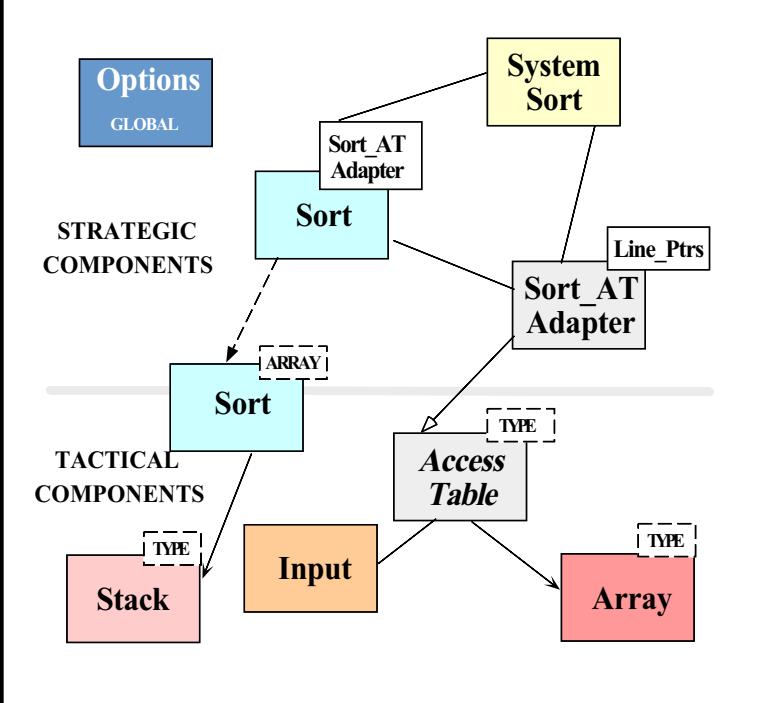

# C++ Class Components

- $\bullet$  Tactical components
	- - Used by non-recursive quick sort
	- Array
		- \* Stores pointers to lines and fields Stores pointers to lines and elds
	- Access\_Table
		- Used to store and sort input
	- Input
		- \* Efficiently reads arbitrary sized input using only 1 dynamic allocation and 1 copy

**500 February 2016** 

# C++ Class Components

- Strategic components
	- System\_Sort
		- \* Integrates everything...
	- Sort\_AT\_Adapter
		- \* Integrates the Array and the Access\_Table
	- Options
		- Manages globally visible options
	- $-$  Sort
		- e.g.,both quicksort and insertion sort

#### **Detailed Format for Solution** Detailed Format for Solution

Note that the separation of concerns the separation of concerns the separation of concerns the separation of co

```
// Prototypes
template <class ARRAY> void sort (ARRAY &a);
void operator >> (istream &,
                                   Access_Table<Line_Ptrs> &);
void operator << (ostream &,
                                    const Access_Table<Line_Ptrs> &);
int main (int argc, char *argv[])
\mathbf{f}{\bf x} and {\bf x} are the set of the set of the set of the set of the set of the set of the set of the set of the set of the set of the set of the set of the set of the set of the set of the set of the set of the set of t
   Options::instance ()->parse_args (argc, argv);
   cin >> System_Sort::instance ()->access_table ();
   sort (System_Sort::instance ()->access_table ());
   cout << System_Sort::instance ()->access_table ();
\mathbf{r}\overline{a} . The contract of the contract of the contract of the contract of the contract of the contract of the contract of the contract of the contract of the contract of the contract of the contract of the contract of th
```
 $\overline{49}$ 

# Reading Input Efficiently

- $\bullet$  Problem  $\bullet$  Problem  $\bullet$ 
	- The input to the system sort can be arbitrarily large  $(e.g.,$  up to size of main memory)
- $\bullet$  Forces  $\bullet$ 
	- To improve performance solution must minimize:
		- 1. Data copying and data manipulation
		- 2. Dynamic memory allocation
- $\bullet$  Solution  $\bullet$  Solution  $\bullet$ 
	- Create an Input class that reads arbitrary input efficiently

**Access Table Format** 

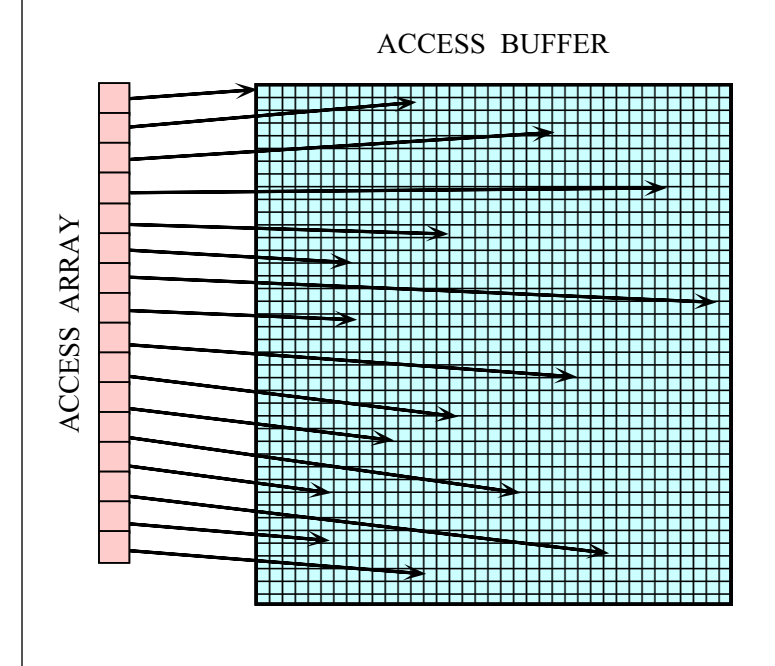

<sup>54</sup>

# The Input Class

 Eciently reads arbitrary-sized input using only 1 dynamic allocation

```
class Input
{\cal L} . The contract of the contract of the contract of the contract of the contract of the contract of the contract of the contract of the contract of the contract of the contract of the contract of the contract of the 
public control of the control of the control of the control of the control of the control of the control of the control of the control of the control of the control of the control of the control of the control of the contr
   // Reads from <input> up to <terminator>,
   // replacing <search> with <replace>. Returns
   // pointer to dynamically allocated buffer.
   char *read (istream &input,
           int terminator = EOF,
           int search = \sqrt{n},
           int replace = \prime \setminus 0');
   // Number of bytes replaced.
   size_t replaced (void) const;
   // Size of buffer.
   size_t size (void) const;
private:
   // Recursive helper method.
   char *recursive_read (void);
\frac{7}{16}...
};
```
# Design Patterns in System Sort

- $\bullet$  Facade
	- "Provide a unified interface to a set of interfaces in a subsystem"
		- \* Facade defines a higher-level interface that makes the subsystem easier to use
	- $-$  e.g., sort provides a facade for the complex internal details of efficient sorting
- Adaptation in the contract of the contract of the contract of the contract of the contract of the contract of
	- $-$  "Convert the interface of a class into another interface clients expect"
		- Adapter lets classes work together that couldn't otherwise because of incompatible interfaces
	- $=$  e.g., make  $Access\_Table$  conform to interfaces expected by sort and iostreams

# Design Patterns in System Sort (cont'd)

- Factory in the control of the control of the control of the control of the control of the control of the control of the control of the control of the control of the control of the control of the control of the control of t
	- "Centralize the assembly of resources necessary to create an object"
	- $=$  e.g., decouple initialization of Line Ptrs used by Access Table from their subsequent use
- Bridge and the second contract of the second contract of the second contract of the second contract of the second contract of the second contract of the second contract of the second contract of the second contract of the
	- ${\bf \Gamma}$  absorption from its implementation from its implementation from its implementation from its implementation from its implementation from its implementation from its implementation from its implementation from its i tation so that the two can vary independently"
	- $=$  e.g., comparing two lines to determine ordering
- Strategy in the strategy of the strategy of the strategy of the strategy of the strategy of the strategy of the
	- $-$  "Define a family of algorithms, encapsulate each one, and make them interchangeable"
	- $-$  e.g., allow flexible pivot selection

<sup>57</sup>

# Design Patterns in System Sort (cont'd)

- Singleton and the second contract of the second contract of the second contract of the second contract of the s
	- $-$  "Ensure a class has only one instance, and provide a global point of access to it"
	- $-e.g.,$  provides a single point of access for system sort and for program options
- Double-Checked Locking Optimization
	- $-$  "Ensures atomic initialization or access to objects and eliminates unnecessary locking over head"
	- $=$  e.g., allows multiple threads to execute sort
- - "Provide a way to access the elements of an aggregate object sequentially without exposing its underlying representation"
	- $=$  e.g., provides a way to print out the sorted lines without exposing representation

<sup>58</sup>

# Sort Algorithm

- For eciency, two types ofsorting algo-
	- 1. Quicksort
		- Highly time and space efficient sorting arbitrary data
		- $-$  O(n log n) average-case time complexity
		- $-$  O(n2) worst-case time complexity
		- $-$  O(log n) space complexity
		- Optimizations are used to avoid worst-case hehavior
	- 2. Insertion sort
		- ${\bf H}$  time and space existence existence entropy and space equations for some existence existence existence existence existence existence existence existence existence existence existence existence existence existence ex
		- $-$  O(n2) average- and worst-case time complexity
		- $-$  O(1) space complexity

# Quicksort Optimizations

- 1. Non-recursive
	- Uses an explicit stack to reduce function call overhead
- 2. Median of <sup>3</sup> pivot selection
	- Reduces probability of worse-case time com plexity
- 3. Guaranteed (log n) space complexity
	- Always "pushes" larger partition
- 4. Insertion sort for small partitions
	- Insertion sort runs fast on almost sorted data Insertion sort runs fast on almost sorted data

# Selecting a Pivot Value

- Problem
	- There are various algorithms for selecting a pivot value
		- \* e.g., randomization, median of three, etc.
- $\bullet$  Forces  $\bullet$ 
	- Different input may sort more efficiently using different pivot selection algorithms
- Solution
	- $-$  Use the Strategy pattern to select the pivot selection algorithm

# The Strategy Pattern

- $\bullet$  Intent  $\hspace{1.5cm}$ 
	- $-$  Define a family of algorithms, encapsulate each one, and make them interchangeable
		- Strategy lets the algorithm vary independently from clients that use it
- This pattern resolves the following forces
	- 1. How to extend the policies for selecting a pivot value without modifying the main quicksort algorithm
	- 2. Provide a one size fits all interface without forcing a one size fits all implementation

<u>62</u>

### Structure of the Strategy Pattern

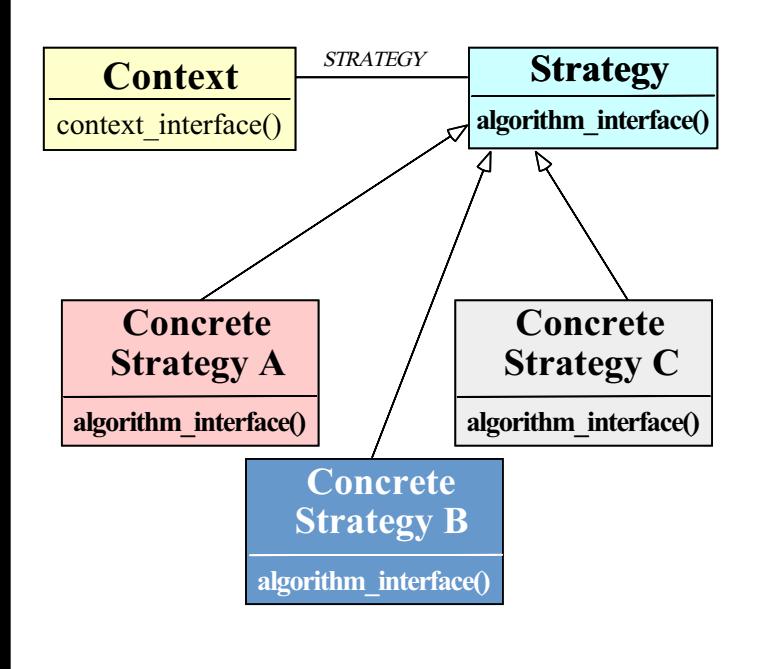

# Using the Strategy Pattern

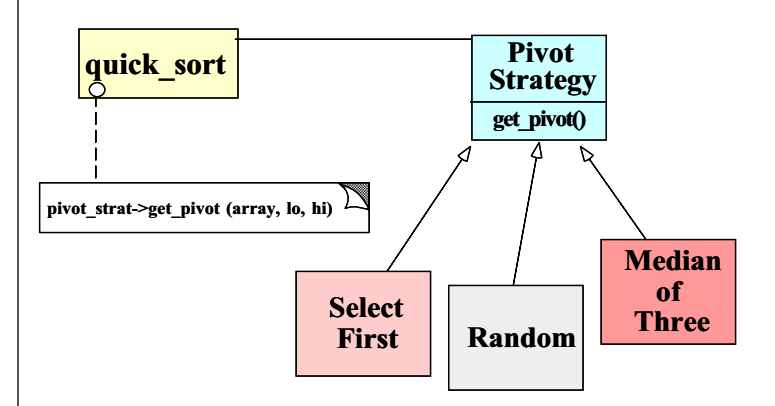

# Implementing the Strategy

ARRAY is the particular term of the particular  $\Gamma$  is the particular term of the particular  $\Gamma$ template <class ARRAY> void sort (ARRAY &array)  ${\cal L}$  . The contract of the contract of the contract of the contract of the contract of the contract of the contract of the contract of the contract of the contract of the contract of the contract of the contract of the Pivot<ARRAY> \*pivot\_strat = Pivot<ARRAY>::make\_pivot (Options::instance ()->pivot\_strat ()); quick\_sort (array, pivot\_strat);  $\overline{a}$  . The contract of the contract of the contract of the contract of the contract of the contract of the contract of the contract of the contract of the contract of the contract of the contract of the contract of th template <class ARRAY, class PIVOT\_STRAT> quick\_sort (ARRAY &array, PIVOT\_STRAT \*pivot\_strat) ſ  ${\color{red} \bullet}$  . The contract of the contract of the contract of the contract of the contract of the contract of the contract of the contract of the contract of the contract of the contract of the contract of the contract of for (;;) { ARRAY::TYPE pivot; // typename ARRAY::TYPE pivot... pivot = pivot\_strat->get\_pivot (array, lo, hi); // Partition array[lo, hi] relative to pivot... }  $\overline{a}$  . The contract of the contract of the contract of the contract of the contract of the contract of the contract of the contract of the contract of the contract of the contract of the contract of the contract of th

#### **656 • Contract Contract Contract Contract Contract Contract Contract Contract Contract Contract Contract Contract Contract Contract Contract Contract Contract Contract Contract Contract Contract Contract Contract Contract**

# Devising a Simple Sort Interface

- Problem
	- Although the implementation of the sort function is complex, the interface should be simple to use
- Key forces
	- Complex interface are hard to use, error prone, and discourage extensibility and reuse
	- Conceptually, sorting only makes a few assumptions about the "array" it sorts
		- e.g.,supports operator[] methods, size, and element TYPE
	- We don't want to arbitrarily limit types of arrays we can sort
- **Solution** 
	- Use the Facade and Adapter patterns to simplify the sort program

<sup>66</sup>

# Facade Pattern

- Intent
	- Provide a unified interface to a set of interfaces in a subsystem in a subsystem of the subsystem of the subsystem of the substitution of the substitution of the substitution of
		- \* Facade defines a higher-level interface that makes the subsystem easier to use
- This pattern resolves the following forces:
	- 1. Simplifies the sort interface
		- $=$  e.g., only need to support operator [] and size methods, and element TYPE
	- 2. Allows the implementation to be efficient and arbitrarily complex without affecting clients

#### **Structure of the Facade Pattern** Structure of the Facade Pattern

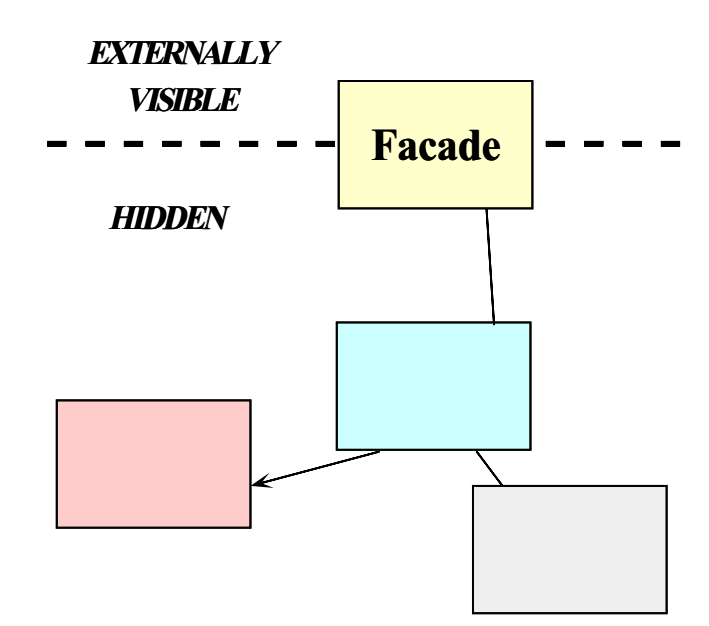

# Using the Facade Pattern

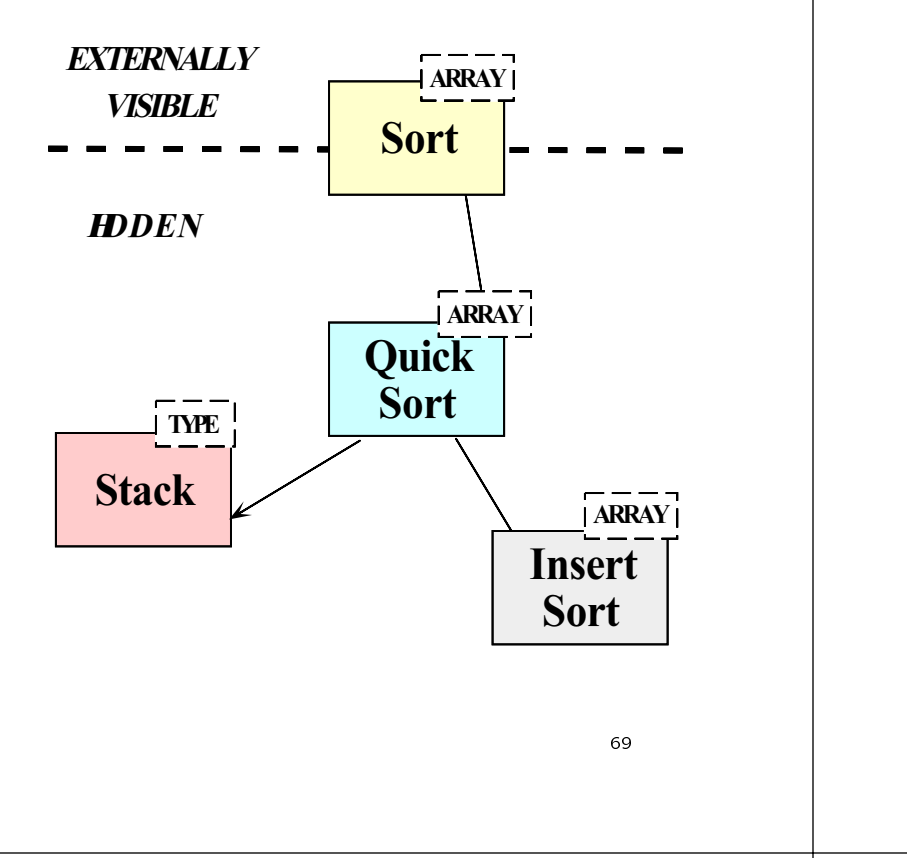

# The Adapter Pattern

- $\bullet$  Intent  $\hspace{1.5cm}$ 
	- "Convert the interface of a class into another interface clients expect" interface clients experiments experiments experiments experiments experiments experiments experiments and cons
		- Adapter lets classes work together that couldn't otherwise because of incompatible interfaces
- This pattern resolves the following forces:
	- 1. How to transparently integrate the Access Table
	- 2. How to transparently integrate the Access Table with the C++ iostream operators

70 - 70 - 70 - 70 - 70 - 70 - 71 - 72 - 73 - 74 - 75 - 76 - 77 - 77 - 78 - 79 - 70 - 71 - 72

### Structure of the Adapter Pattern

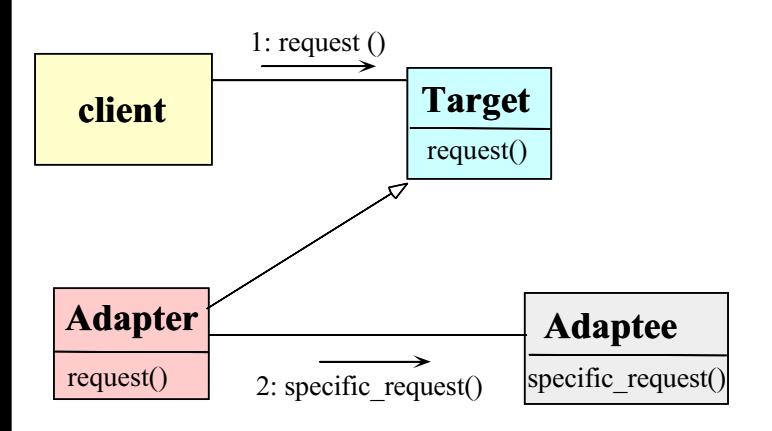

#### Using the Adapter Pattern

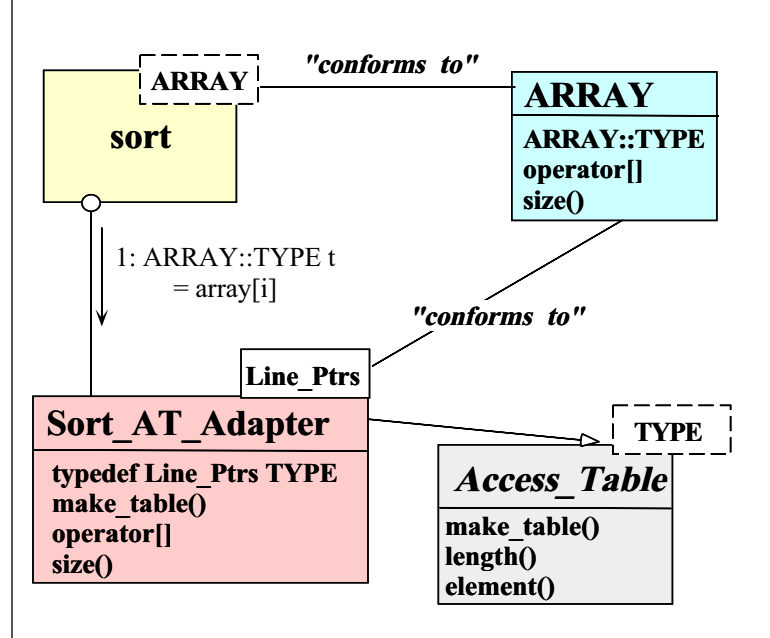

### The Access Table Class

- Dynamic Array
- Denes a variable-sized array for use by the Access Table

```
template <class T>
template the contract of the contract of the contract of the contract of the contract of the contract of the c
class Array
{\cal L} . The contract of the contract of the contract of the contract of the contract of the contract of the contract of the contract of the contract of the contract of the contract of the contract of the contract of the 
public:
   typedef T TYPE; // Type "trait"
   Array (size_t size = 0);
   int init (size_t size);
   T &operator[](size_t index);
   size_t size (void) const;
   // ...
private:
   T *array_;
   size_t size_;
\mathcal{V}:
};
```
<sup>73</sup>

 Eciently maps indices onto elements in the data buffer

```
template <class T>
class Access_Table
{\cal L} . The contract of the contract of the contract of the contract of the contract of the contract of the contract of the contract of the contract of the contract of the contract of the contract of the contract of the 
public:
   // Factory Method for initializing Access_Table.
   virtual int make_table (size_t num_lines,
                                             charge the charge \sim 0;
   // Release buffer memory.
   virtual ~Access_Table (void) { delete [] buffer_; }
   // Retrieve reference to <indexth> element.
   T &element (size_t index) {
      return access_array_[index];
   \mathbf{r}\overline{a} . The contract of the contract of the contract of the contract of the contract of the contract of the contract of the contract of the contract of the contract of the contract of the contract of the contract of th
   // Length of the access_array.
   size_t length (void) const {
      return access_array_.size ();
   \mathbf{r}}
protected:
   Array<T> access_array_; // Access table is array of T.
   char *buffer_; // Hold the data buffer.
};
```
<sup>74</sup>

### The Sort\_AT\_Adapter Class

# Adapts the Access Table to conform to the ARRAY interface expected by sort

```
struct Line_Ptrs {
  // Comparison operator used by sort().
  int operator< (const Line_Ptrs &);
  // Beginning of line and field/column.
  char *bol_, *bof_;
};
class Sort_AT_Adapter :
  // Note the use of the "Class form" of the Adapter
  private Access_Table<Line_Ptrs> {
public: and public in the set of the set of the set of the set of the set of the set of the set of the set of the set of the set of the set of the set of the set of the set of the set of the set of the set of the set of th
  virtual int make_table (size_t num_lines, char *buffer);
  typedef Line_Ptrs TYPE; // Type "trait".
  // These methods adapt Access_Table methods...
  T &operator[] (size_t index) {
    return element (index);
  }
  size_t size (void) const { return length (); }
};
```
### Centralizing Option Processing

- $\bullet$  Problem  $\bullet$  Problem  $\bullet$ 
	- Command-line options must be global to many parts of the sort program
- Key forces
	- Unrestricted use of global variables increases system coupling and can violate encapsulation
	- $-$  Initialization of static objects in C++ can be problematic
- Solution
	- Use the Singleton pattern to centralize option processing

### Singleton Pattern

- Intent
	- $-$  "Ensure a class has only one instance, and provide a global point of access to it"
- This pattern resolves the following forces:
	- 1. Localizes the creation and use of "global" variables to well-defined objects. The contract of the contract of the contract of the contract of the contract of
	- 2. Preserves encapsulation
	- 3. Ensures initialization is done after program has started and only on first use
	- 4. Allow transparent subclassing of Singleton implementation

<sup>77</sup>

#### Structure of the Singleton Pattern

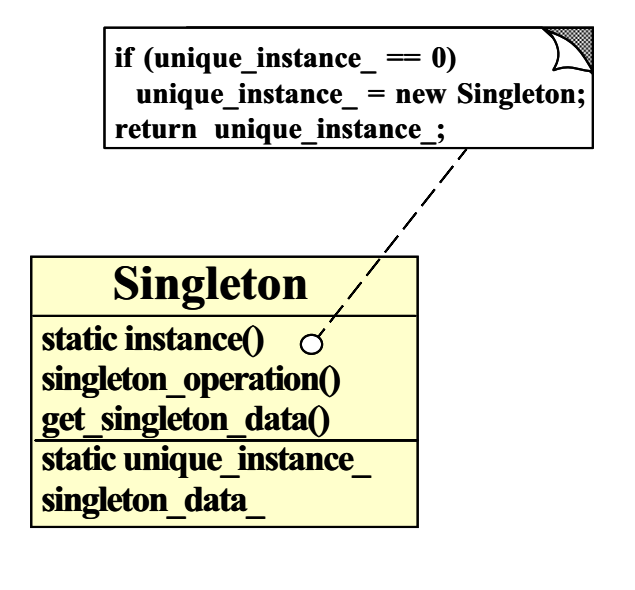

<sup>78</sup>

#### Using the Singleton Pattern

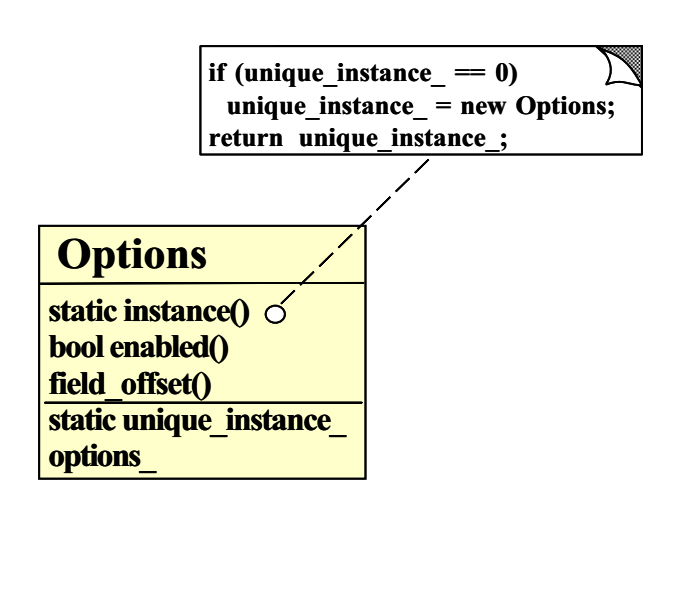

#### Options Class

This manages globally visible options of the contract of the contract of the contract of the contract of the contract of the contract of the contract of the contract of the contract of the contract of the contract of the c

```
class Options
£.
{\color{red} \bullet} . The contract of the contract of the contract of the contract of the contract of the contract of the contract of the contract of the contract of the contract of the contract of the contract of the contract of 
public:
  static Options *instance (void);
  void parse_args (int argc, char *argv[]);
  // These options are stored in octal order
  // so that we can use them as bitmasks!
  enum Option { FOLD = 01, NUMERIC = 02,
                    REVERSE = 04, NORMAL = 010 };
  enum Pivot_Strategy { MEDIAN, RANDOM, FIRST };
  bool enabled (Option o);
  int field_offset (void); // Offset from BOL.
  Pivot_Strategy pivot_strat (void);
  int (*compare) (const char *l, const char *r);
protected:
  Options (void); // Ensure Singleton.
  u_long options_; // Maintains options bitmask...
  int field_offset_;
  static Options *instance_; // Singleton.
};
```
#### Conditions for Singleton Using the Options Class Initialization Initialization of the control of the control of the control of the control of the control of the control of th • Problem The following is the comparison operator used by sort - A multi-threaded program might have execute used by sort multiple copies of sort in different threads int. Line\_Ptrs::operator< (const Line\_Ptrs &rhs)  $\mathcal{L}$  ${\color{red} \bullet}$  . The contract of the contract of the contract of the contract of the contract of the contract of the contract of the contract of the contract of the contract of the contract of the contract of the contract of Options \*options = Options::instance (); Key forces if (options->enabled (Options::NORMAL)) - Subtle race conditions can cause Singletons to return strcmp (this->bof\_, rhs.bof\_) < 0; be created multiple times else if (options->enabled (Options::FOLD)) - Locking every access to a Singleton can be too return strcasecmp (this->bof\_, rhs.bof\_) < 0; costly costly and the costly of the costly of the costly of the costly of the costly of the costly of the costly of the  $\mathcal{M}$  assesses that (options-endbed (Options-endbed (Options-endbed));  $\mathcal{M}$  and  $\mathcal{M}$ return numcmp (this->bof\_, rhs.bof\_) < 0;  $\bullet$  Solution  $\bullet$  Solution  $\bullet$  $\overline{a}$  . The contract of the contract of the contract of the contract of the contract of the contract of the contract of the contract of the contract of the contract of the contract of the contract of the contract of th - Use the Double-Checked Locking Optimization pattern to efficently avoid race conditions

<sup>81</sup>

#### 82 C

# The Double-Checked Locking Optimization Pattern

- $\bullet$  Intent  $\hspace{1.5cm}$ 
	- $-$  Ensures atomic initialization or access to ob- ${\bf E}$  . The surface initial interests to observe the observed or access to objects and eliminates unnecessary locking over head
- This pattern resolves the following forces:
	- 1. Ensures atomic initialization or access to objects, regardless of thread scheduling order
	- 2. Keeps locking overhead to a minimum
		- $-$  e.g., only lock on first access, rather than for the entire Singleton instance() method

#### **Structure of the Double-Checked** Structure of the Double-Checked Locking Optimization Pattern

when initialization Singletons

**Efficiently Avoiding Race** 

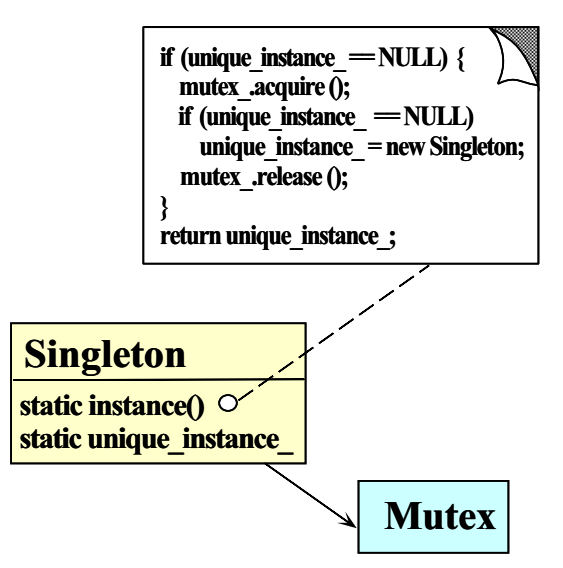

#### Using the Double-Checked Locking Optimization Pattern Simplifying Comparisons • Problem **Carl Problem Carl Problem**  Uses the Adapter pattern to turn ordinary classes into Singletons optimized au-- The comparison operator shown above is sometomatically with the Double-Checked Lockwhat complex ing Optimization pattern template <class TYPE, class LOCK> • Forces class Singleton { public: - It's better to determine the type of comparison static TYPE \*instance (void); operation during the initialization phase protected:

85 and 2012 12:00 percent of the second second second second second second second second second second second s

- But the interface shouldn't change
- $\bullet$  Solution  $\bullet$  Solution  $\bullet$ 
	- $-$  Use the *Bridge pattern* to separate interface from implementation

886 ST 2006 ST 2006 ST 2006 ST 2006 ST 2006 ST 2006 ST 2006 ST 2006 ST 2006 ST 2006 ST 2006 ST 2006

# The Bridge Pattern

protected: And the contracted: And the contracted: And the contracted: And the contracted: And the contracted: static TYPE \*instance\_; static LOCK lock\_; };

 $\mathcal{V}$ :

 $\mathbf{r}$ Y.

 $\overline{a}$  . The contract of the contract of the contract of the contract of the contract of the contract of the contract of the contract of the contract of the contract of the contract of the contract of the contract of th return instance\_; }

template <class TYPE, class LOCK> TYPE \* Singleton<TYPE, LOCK>::instance (void) {

if (instance\_ == 0) instance\_ = new TYPE;

// Perform the Double-Check. if (instance\_ == 0) { Guard<LOCK> mon (lock\_);

- Intent
	- "Decouple an abstraction from its implementation so that the two can vary independently"
- This pattern resolves the following forces that arise when building extensible software
	- 1. How to provide a stable, uniform interface that is both closed and open, i.e.,
		- Closed to prevent direct code changes
		- Open to allow extensibility
	- 2. How to simplify the Line\_Ptrs::operator< implementation

# Structure of the Bridge Pattern

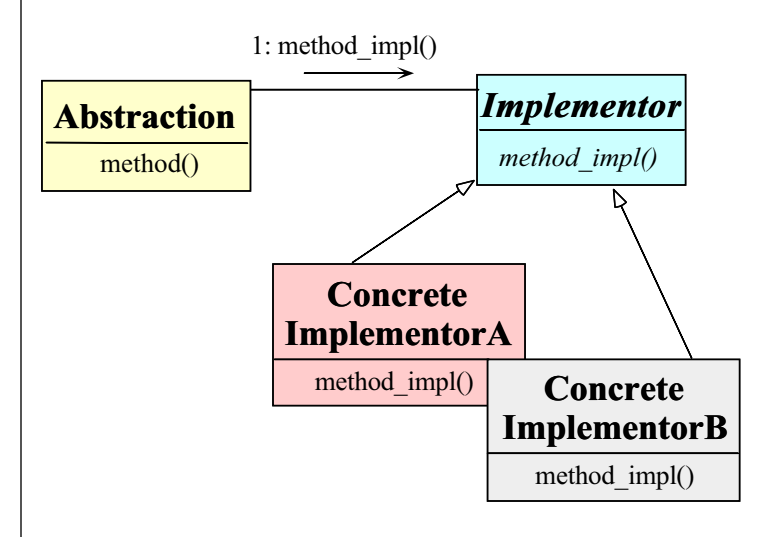

#### Using the Bridge Pattern The following is the comparison operator used by sort  $1:$  compare $()$ **Options Line Ptrs** int. compare() operator< Line\_Ptrs::operator<(const Line\_Ptrs &rhs)  $\mathbf{f}$  ${\cal L}$  . The contract of the contract of the contract of the contract of the contract of the contract of the contract of the contract of the contract of the contract of the contract of the contract of the contract of the return (\*Options::instance ()->compare) (bof\_, rhs.bof\_);  $\mathbf{r}$  $\overline{a}$  . The contract of the contract of the contract of the contract of the contract of the contract of the contract of the contract of the contract of the contract of the contract of the contract of the contract of th  $\left| \begin{array}{c} \text{stremp}() \\ \text{numcmp}() \end{array} \right|$  streasecmp() This solution is much more concise However, there's an extra levelof function call indirection... - Which is equivalent to a virtual function call 89 September 2008 - 1995 - 1996 - 1997 - 1998 - 1999 - 1999 - 1999 - 1999 - 1999 - 1999 - 1999 - 1999 - 1999 -<sup>90</sup> Initializing the Comparison Operator The Factory Pattern • Problem **Carl Problem Carl Problem** • Intent - How does the compare pointer-to-method get assigned? - "Centralize the assembly of resources necesint (\*compare) (const char \*left, const char \*right); sary to create an object" Decouple object creation from object use by • Forces localizing creation knowledge - There are many different choices for compare, depending on which options are enabled - We only want to worry about initialization de- This pattern resolves the following forces: tails in one place - Decouple initialization of the compare opera-- Initialization details may change over time tor from its subsequent use

- We'd like to do as much work up front to reduce overhead later on
- **Solution** 
	- Use a Factory pattern to initialize the comparison operator
- Makes it easier to change comparison policies later on
	- e.g.,adding new command-line options

Using the Bridge Pattern

#### Structure of the Factory Pattern

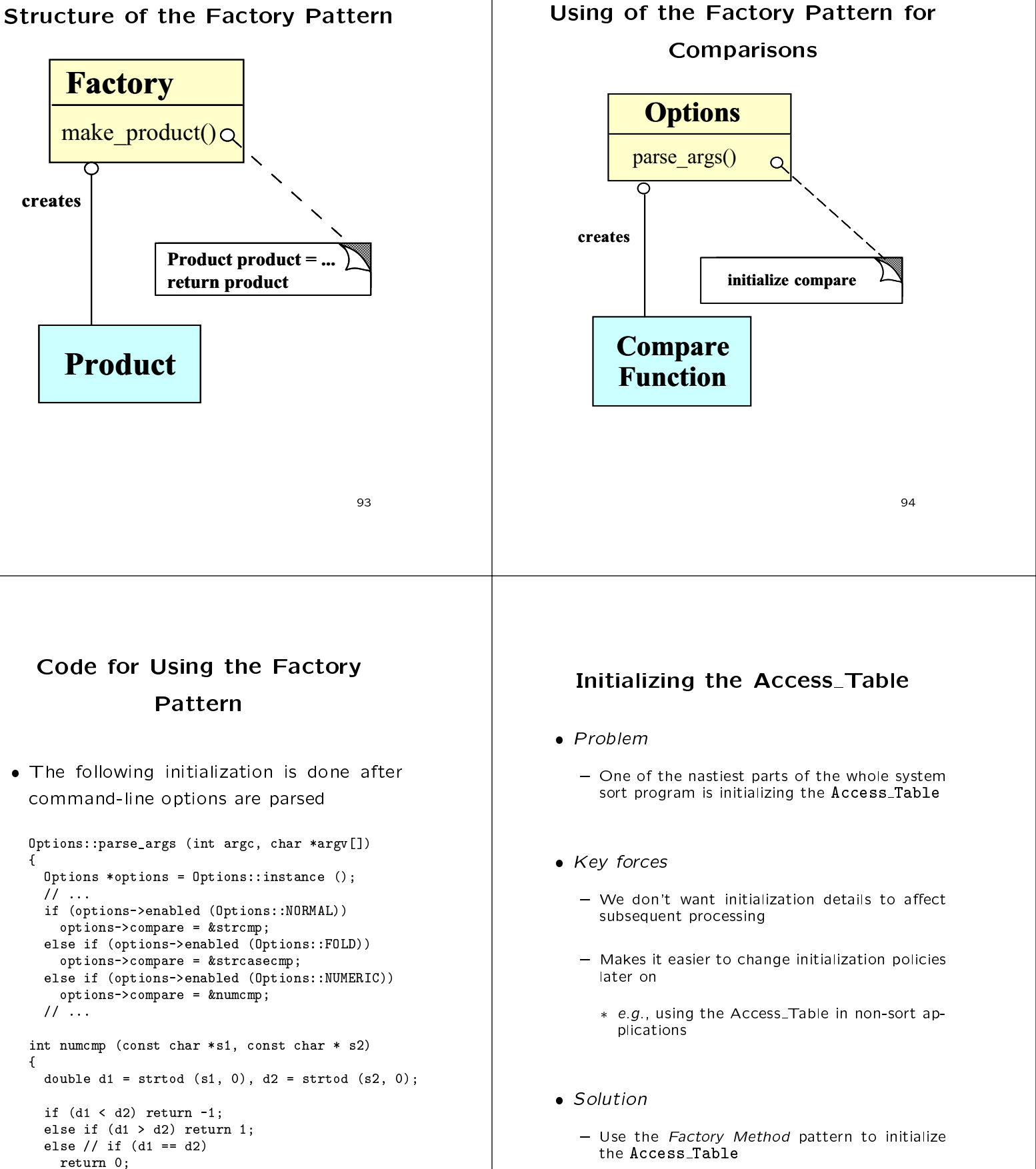

}

# Factory Method Pattern

- $\bullet$  Intent  $\hspace{1.5cm}$ 
	- $-$  Define an interface for creating an object, but let subclasses decide which class to instantiate
		- Factory Method lets <sup>a</sup> class defer instantia-
- This pattern resolves the following forces:
	- Decouple initialization of the Access\_Table from its subsequent use
	- Improves subsequent performance by pre-caching beginning of each field and line
	- Makes it easier to change initialization policies
		- \* e.g., adding new command-line options

#### Structure of the Factory Method

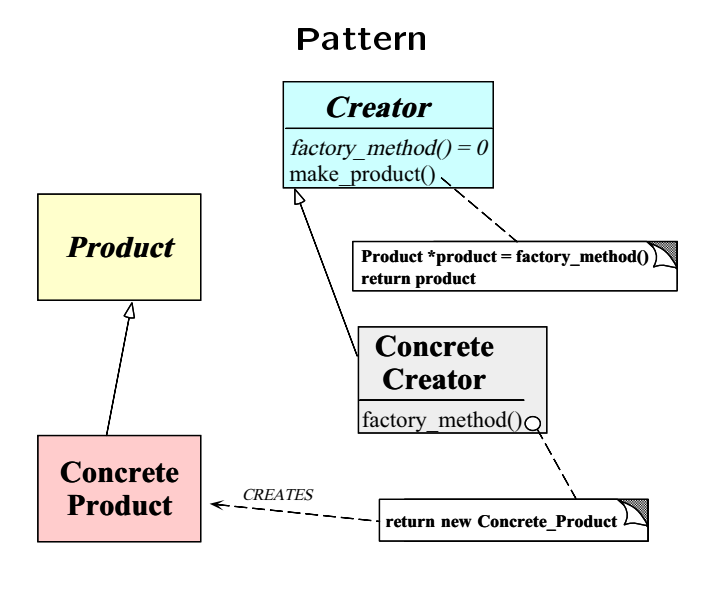

Using the Factory Method Pattern for Access Table

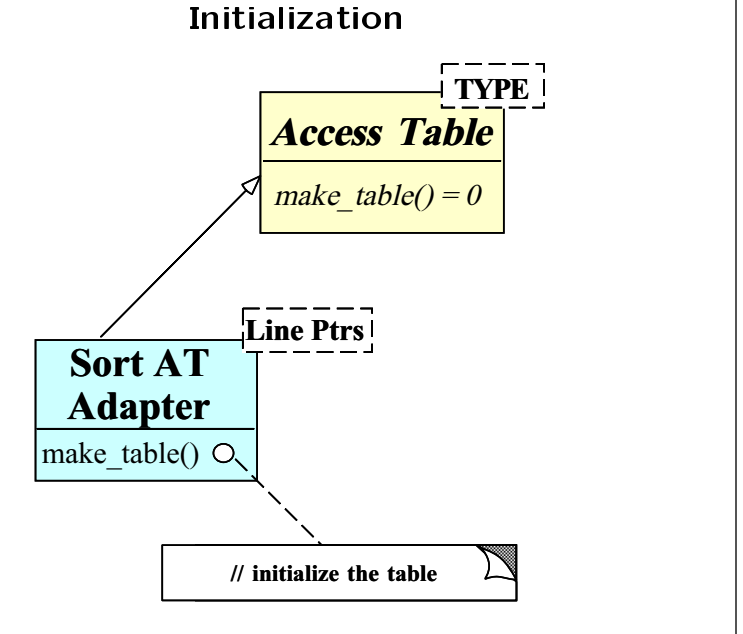

# Using the Factory Method Pattern for the Sort AT Adapter

The following iostream Adapter initializes in its control with the following initializes in its control with the stream  $\mathcal{A}$ the Sort AT Adapter access table

```
void operator>> (istream &is,
                            Sort_AT_Adapter &access_table)
t
{\cal L} . The contract of the contract of the contract of the contract of the contract of the contract of the contract of the contract of the contract of the contract of the contract of the contract of the contract of the 
   Input input;
   // Read entire stdin into buffer.
   char *buffer = input.read (is);
   // Determine number of lines.
   size_t num_lines = input.replaced ();
   // Factory Method initializes Access_Table<Line_Ptrs>.
   access_table.make_table (num_lines, buffer);
```
 $\overline{a}$  . The contract of the contract of the contract of the contract of the contract of the contract of the contract of the contract of the contract of the contract of the contract of the contract of the contract of th

979 - Personald Barbara (b. 1972).<br>1970 - Paul Barbara (b. 1972).<br>1972 - Paul Barbara (b. 1972).

# Implementing the Factory Pattern

The Access Table Factory class has a Face-section  $\mathbf{f}_\text{max}$ tory Method that initializes Sort\_AT\_Adapter

```
// Factory Method initializes Access_Table.
int Sort_AT_Adapter::make_table (size_t num_lines,
                                                                     char *buffer)
{\cal L} . The contract of the contract of the contract of the contract of the contract of the contract of the contract of the contract of the contract of the contract of the contract of the contract of the contract of the 
   // Array assignment op.
   this->access_array_.resize (num_lines);
   this->buffer_ = buffer; // Obtain ownership.
   size_t count = 0;
   // Iterate through the buffer and determine
   // where the beginning of lines and fields
   // must go.
   for (Line_Ptrs_Iter iter (buffer, num_lines);
              iter.is_done () == 0;
              iter.next ())
    {\bf x} and {\bf x} are the set of the set of the set of the set of the set of the set of the set of the set of the set of the set of the set of the set of the set of the set of the set of the set of the set of the set of t
       Line_Ptrs line_ptr = iter.current_element ();
       this->access_array_[count++] = line_ptr;
    \overline{a} . The contract of the contract of the contract of the contract of the contract of the contract of the contract of the contract of the contract of the contract of the contract of the contract of the contract of th
}
```
————————————————————

# Initializing the Access Table with **Input Buffer**

- $\bullet$  Problem  $\bullet$  Problem  $\bullet$ 
	- We'd like to initialize the Access\_Table without having to know the input buffer is represented

In the contract of the contract of the contract of the contract of the contract of the contract of the contract of the contract of the contract of the contract of the contract of the contract of the contract of the contrac

- $\bullet$  Key force  $\bullet$  Key force  $\bullet$ 
	- { Representation details can often be decoupled from accessing each item in a container or collection
- Solution
	- Use the Iterator pattern to scan through the buffer

————————————————————

# Iterator Pattern

```
• Intent
```
- Provide a way to access the elements of an aggregate object sequentially without exposing its underlying representation
- The Iterator pattern provides a way to initialize the Access Table without knowing tialize the Access Table without knowing how the buffer is represented:

```
Line_Ptrs_Iter::Line_Ptrs_Iter
   (char *buffer, size_t num_lines);
Line Ptrs
Line_Ptreated the control of the control of the control of the control of the control of the control of the co
Line_Ptrs_Iter::current_element (void)
\mathbf{f}{\cal L} . The contract of the contract of the contract of the contract of the contract of the contract of the contract of the contract of the contract of the contract of the contract of the contract of the contract of the 
   Line_Ptrs lp;
   // Determine beginning of next line and next field...
    lp.bol_ = // .....
    lp.bof_ = // .....
   return lp;
¥
}
```
# Iterator Pattern (cont'd)

 The Iterator pattern also provides a way to print out the sorted lines without exposing representation

```
void operator<< (ostream &os,
 const Sort_AT_Adapter &at)
Ł
{\cal L} . The contract of the contract of the contract of the contract of the contract of the contract of the contract of the contract of the contract of the contract of the contract of the contract of the contract of the 
   if (Options::instance ()->enabled (Options::REVERSE))
      for (size_t i = at.size (); i > 0; i--)
          os << at[i - 1].bol_;
   6186for (size_t i = 0; i < at.size (); i++)
          os << at[i].bol_;
}
```
Note that STL is heavily based on itera-based on itera-based on itera-based on itera-based on itera-based on i tors

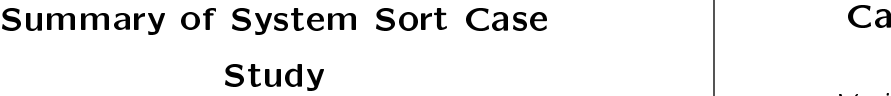

- This case study illustrates using OO techniques to structure a modular, reusable, and highly efficient system
- Design patterns help to resolve many key forces
- Performance of our system sort is comparable to existing UNIX system sort
	- $-$  Use of C++ features like parameterized types and inlining minimizes penalty from increased modularity, abstraction, and extensibility

-105

#### Case Study 3: Sort Verifier Case Study 3: Sort Verier

- Verify whether <sup>a</sup> sort routine works correctly
	- $-$  *i.e.*, output of the sort routine must be an ordered permutation of the original input
- This is useful for checking our system solution system sortion system sortion system system sortion system sortion system sortion system system system system system system system system system system system system system
	- The solution is harder than it looks at first { The solution is harder than it looks at rst glance...
- As before, we'll examine the key forces and discuss design patterns that resolve the forces

<sup>106</sup>

# General Form of Solution

 The following is a general use-case for this routine:

```
template <class ARRAY> void
sort (ARRAY &a);
template <class ARRAY> int
check_sort (const ARRAY &o, const ARRAY &p);
int main (int argc, char *argv[])
{\cal L} . The contract of the contract of the contract of the contract of the contract of the contract of the contract of the contract of the contract of the contract of the contract of the contract of the contract of the 
  Options::instance ()->parse_args (argc, argv);
  Input_Array input;
  Input_Array potential_sort;
  cin >> input;
  copy (input, potential_sort);
  sort (potential_sort);
  if (check_sort (input, potential_sort) == -1)
     cerr << "sort failed" << endl;
  else
     cout << "sort worked" << endl;
```
 $\overline{a}$  . The contract of the contract of the contract of the contract of the contract of the contract of the contract of the contract of the contract of the contract of the contract of the contract of the contract of th

<sub>1</sub>

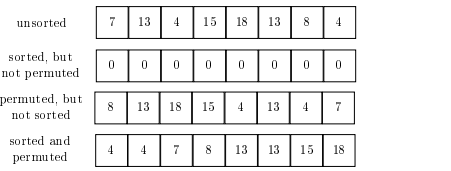

- Several common problems:
	- Sort routine may zero out data
		- \* though it will appear sorted...;-)
	- Sort routine may fail to sort data
	- Sort routine may erroneously add new values

#### **Forces**

- Solution should be both time and space Solution should be both time and space efficient
	- $=$  e.g., it should not take more time to check than to sort in the first place!
	- Also, this routine may be run many times consecutively, which may faciliate certain space ontimizations optimizations are all the contract of the contract of the contract of the contract of the contract of the contract of the contract of the contract of the contract of the contract of the contract of the contract of the cont
- we can not assume that existence of a state of a state of a  $\sim$ rect" sorting algorithm...
	- ${\bf T}$  therefore, the chance that our so-improve that our so-improve that our so-improve that our so-improve that our so-improve that our so-improve that our so-improve that our so-improve that  ${\bf T}$ lution is correct, it must be simpler than write-than write-than write-than write-than write-than write-than writeing a correct sorting routine
		- Quis costodiet ipsos custodes?

<sup>109</sup>

### Forces (cont'd)

- Multiple implementations will be necessary, depending on properties of the data being examined,  $e, q$ ,
	- 1. if data values are small (in relation to number of items) and integrals use ...
	- 2. if data has no duplicate values use ...
	- 3. if data has duplicate values use ... 3. if data has duplicate values use :::
- This problem is problem in the problem in the simple example example example example example example example example of \program families"
	- $-$  *i.e.*, we want to reuse as much code and/or design across multiple solutions as possible

<u>1110 - 1120 - 1220 - 1220 - 1220 - 1220 - 1220 - 1220 - 1220 - 1220 - 1220 - 1220 - 1220 - 1220 - 12</u>

### Strategies

- Implementations of search structure vary  $\frac{1}{2}$  according to data, e.g.,  $\frac{1}{2}$ 
	- 1. Range Vector
		- ${\color{black} \mathcal{N}}$  time complexity and space existence economic forms for example for  ${\color{black} \mathcal{N}}$ sorting of integral values of integral values of integral values of integral values of integral values of integr
	- 2. Binary Search (version 1)
		- $-$  O(n log n) time complexity and space efficient but does not handle duplicates
	- 3. Binary Search (version 2)
		- $-$  O(n log n) time complexity, but handles duplicates
	- 4. Hashing
		- { O(n) best/average case, but O(n2) worst case, handles duplicates, but potentially not as space efficient

### General OOD Solution Approach

- Identify the superior in the application in the application of the application of the application of the application of the application of the application of the application of the application of the application of the app and solution space of the solution space of the solution space of the solution space of the solution space of the solution space of the solution space of the solution space of the solution space of the solution space of th
	- e.g., use a search structure ADT organiza-<br>tion with member function such as insert and tion with member function such as insert and
- Recognize common design patterns
	- $=$  e.g., Strategy, Template Method, and Factory Method
- Implement a framework to coordinate mul- Implement a framework to coordinate multiple implementations
	- $=$  e.g., use classes, parameterized types, inheritance and dynamic binding

# General OOD solution approach (cont'd)

- che framework showld be a showld be a showld be a showld be a showld be a showld be a showld be a showld be a s
	- Extension and Contraction
		- May discover better implementations
		- May need to conform to resource constraints
		- May need to work on multiple types of data
	- Performance Enhancement
		- May discover better ways to allocate and cache memory
		- Note, improvements should be transparent to existing code...
	- Portability
		- $\frac{M_{\text{max}}}{113}$  need to run on multiple platforms

# High-level Algorithm

e.g., pseudo code

template <class ARRAY> int check\_sort (const ARRAY &original, const ARRAY &potential\_sort) for the contract of the contract of the contract of the contract of the contract of the contract of the contract of the contract of the contract of the contract of the contract of the contract of the contract of the contra Perform basic sanity check to see if the potential\_sort is actually in order (can also detect duplicates here) if basic sanity check succeeds then Initialize search structure srchstrct Initialize search structure srchstrct for  $i \leftarrow 0$  to size  $-1$  loop insert (potential\_sort[i]) into srchstrct for  $i \leftarrow 0$  to size  $-1$  loop if remove (original[i]) from srchstrct fails then return ERROR else end if graduate and the contract of the contract of the contract of the contract of the contract of the contract of the

# C++ Class Interfaces

```
template <class T>
class Search_Struct
{\cal L} . The contract of the contract of the contract of the contract of the contract of the contract of the contract of the contract of the contract of the contract of the contract of the contract of the contract of the 
public:
   virtual int insert (const T &new_item) = 0;
   virtual int remove (const T &existing_item) = 0;
   virtual "Search_Struct (void) = 0;
};
```
Strategy Factory class

};

```
template <class ARRAY>
Search_Strategy
Ł
{\bf x} and {\bf x} are the set of the set of the set of the set of the set of the set of the set of the set of the set of the set of the set of the set of the set of the set of the set of the set of the set of the set of t
public:
   // Singleton method.
   static Search_Strategy *instance (void);
   // Factory Method
   virtual Search_Struct<ARRAY::TYPE> *
        make_strategy (const ARRAY &);
\mathcal{E}:
```
# C++ Class Model

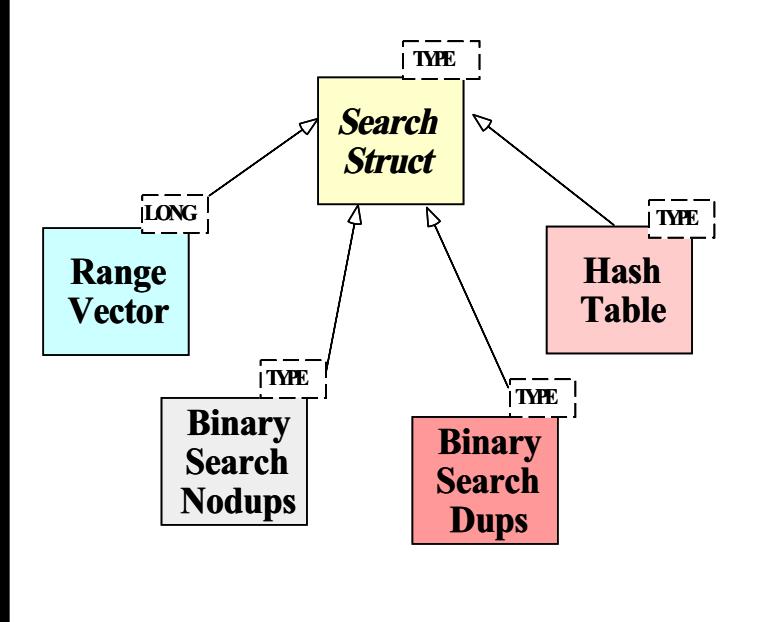

————————————————————

# C++ Class Interfaces (cont'd)

Strategy subclasses

```
Design Patterns in Sort Verifier
// Note the template specialization
class Range_Vector : public Search_Struct<long>
{\mathfrak{f}} typedef long TYPE; /* ... */ };
                                                                                                                         Factory Method
                                                                                                                             - "Define an interface for creating an object, but
template <class ARRAY>
                                                                                                                                  let subclasses decide which class to instanti-
class Binary_Search_Nodups : public Search_Struct<ARRAY::TYPEREENTIENT REFINITION
\mathcal{L}{\cal L} . The contract of the contract of the contract of the contract of the contract of the contract of the contract of the contract of the contract of the contract of the contract of the contract of the contract of the 
   typedef T TYPE; /* ... */
                                                                                                                                   Factory Method lets a class defer instantia-
\overline{\phantom{a}}template <class ARRAY>
class Binary_Search_Dups : public Search_Struct<ARRAY::TYPE>
{\bf x} and {\bf x} are the set of the set of the set of the set of the set of the set of the set of the set of the set of the set of the set of the set of the set of the set of the set of the set of the set of the set of t
    typedef T Type (1999) and the set of the set of the set of the set of the set of the set of the set of the set
                                                                                                                        \bullet In addition, the Facade, Iterator, Single-
};
                                                                                                                            ton, and Strategy patterns are used
template <class T>
class Hash_Table : public Search_Struct<T>
\sqrt{2}{\cal L} . The contract of the contract of the contract of the contract of the contract of the contract of the contract of the contract of the contract of the contract of the contract of the contract of the contract of the 
   typedef T TYPE; /* ... */
};
                                                                           ————————————————————
                                                                                                                                                                                                       <u>1188 - Johann John Stone Barbara (</u>
```
# Using the Strategy Pattern

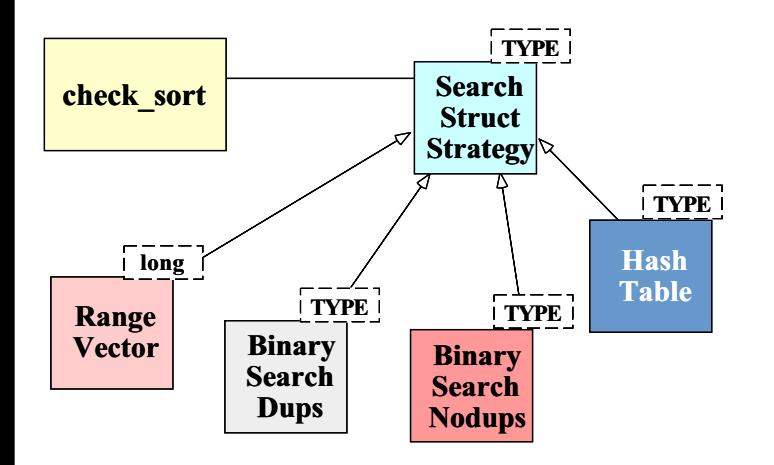

 This pattern extends the strategies for checking if an array is sorted without modifying the check sort algorithm

# The Factory Method Pattern

- $\bullet$  Intent  $\hspace{1.5cm}$ 
	- $-$  Define an interface for creating an object, but let subclasses decide which class to instantiate
		- Factory Method lets <sup>a</sup> class defer instantiation to subclasses
- This pattern resolves the following force:
	- 1. How to extend the initialization strategy in the sort verifier transparently

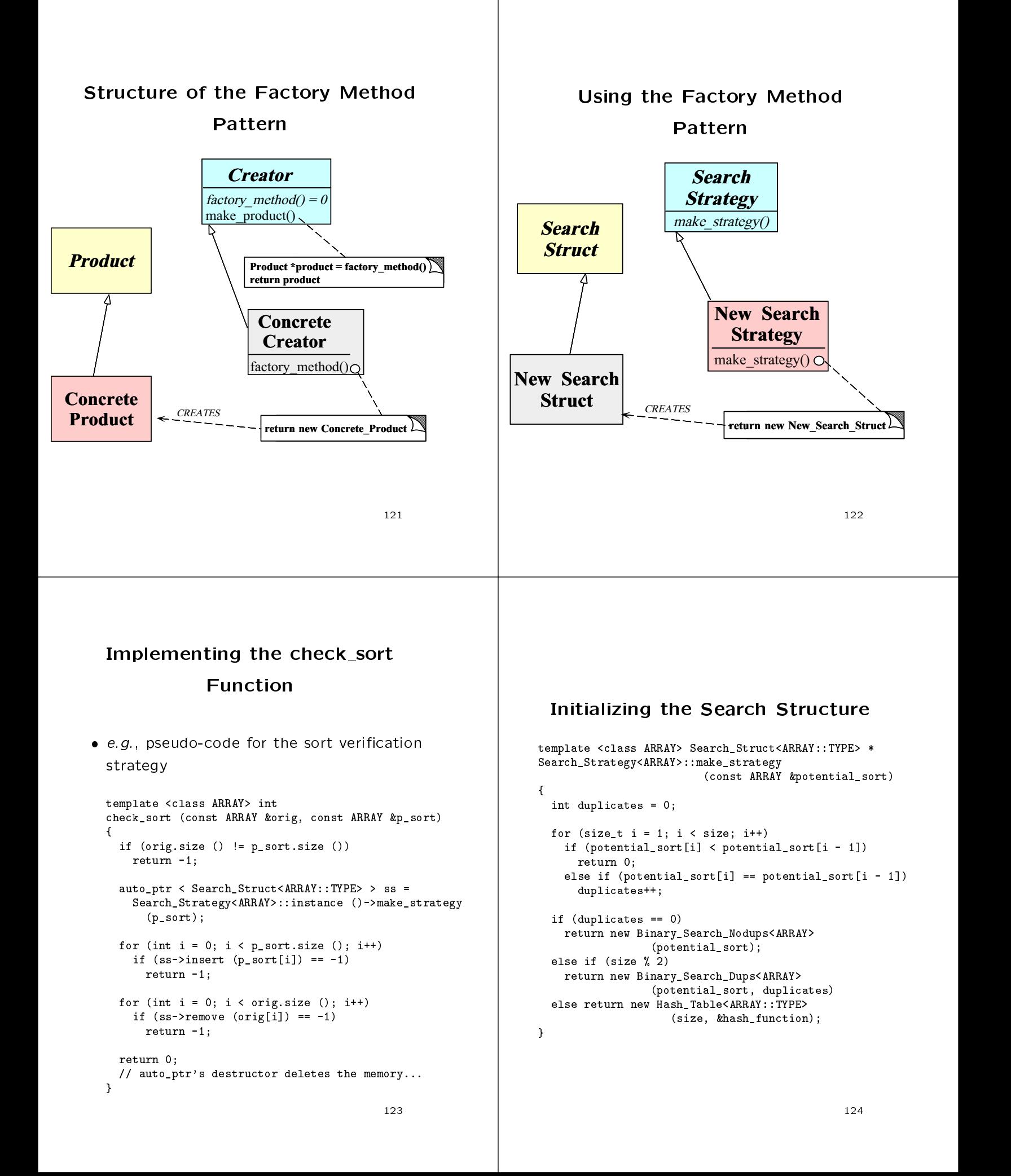

# Specializing the Search Structure

# for Range Vectors

```
template <Array<long> > Search_Struct<long> *
Search_Strategy<Array<long> >::make_strategy
  (const Array<long> &potential_sort)
{\color{red} \bullet} . The contract of the contract of the contract of the contract of the contract of the contract of the contract of the contract of the contract of the contract of the contract of the contract of the contract of 
  int duplicates = 0;
  for (size_t i = 1; i < size; i++)if (potential_sort[i] < potential_sort[i - 1])
       return 0;
     else if (potential_score[i] == potential.sort[i - 1])duplicates++;
  long range = potential_sort[size - 1] -
                 potential_sort[0];
  if (range <= size)
    return new Range_Vector (potential_sort[0],
                                     potential_sort[size - 1])
  else if (duplicates == 0)
    return new Binary_Search_Nodups<long>
                      (potential_sort);
  else if (size % 2)
    return new Binary_Search_Dups<long>
                      (potential_sort, duplicates)
  else return new Hash_Table<long>
                          (size, &hash_function);
}
```
<sup>125</sup>

### Summary of Sort Verifier Case

#### Study

- The sort verified  $\mathcal{L}_\text{max}$  is the sort verified by the sort verified by  $\mathcal{L}_\text{max}$ techniques to structure a modular, extensible, and efficient solution
	- $-$  The main processing algorithm is simplified
	- The complexity is pushed into the strategy objects and the strategy selection factory
	- Adding new solutions does not affect existing code
	- $-$  The appropriate ADT search structure is selected at run-time based on the Strategy pattern